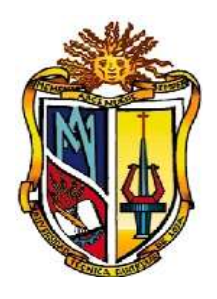

# **UNIVERSIDAD TÉCNICA PARTICULAR DE LOJA**

*La Universidad Católica de Loja.*

# **ÁREA TÉCNICA**

# **TITULACIÓN DE INGENIERÍA CIVIL**

"Análisis de la capacidad y nivel de servicio aplicando metodología de HCM-2000(HighwayCapacity Manual 2000) en la vía Loja Vilcabamba; tramo Malacatos – Vilcabamba"

TRABAJO DE FIN DE TITULACIÓN

AUTOR:

Pineda Vélez, Jenny Gabriela

DIRECTOR:

Segarra Morales, María Soledad, MSc.

### LOJA – ECUADOR

# **CERTIFICACIÓN**

<span id="page-1-0"></span>MSc.

María Soledad Segarra Morales

#### DIRECTOR DEL TRABAJO DE FIN DE TITULACIÓN

CERTIFICA:

Que el presente trabajo denominado: **"Análisis de la capacidad y nivel de servicio aplicando metodología de HCM-2000(HighwayCapacityManual 2000) en la vía Loja Vilcabamba; tramo Malacatos – Vilcabamba"** realizado por el profesional en formación: Pineda Vélez Jenny Gabriela; cumple con todos los requisitos establecidos en las normas generales para la Graduación en la Universidad Técnica Particular de Loja, tanto en el aspecto de forma como de contenido, por lo cual me permito autorizar su presentación para los fines pertinentes.

……….……………………………

MSc. María Soledad Segarra Morales

#### **DIRECTOR DE TESIS**

# **CESIÓN DE DERECHOS**

<span id="page-2-0"></span>"Yo, Pineda Vélez Jenny Gabriela, declaro ser autor del presente trabajo y eximo expresamente a la Universidad Técnica Particular de Loja y a sus representantes legales de posibles reclamos o acciones legales.

Adicionalmente declaro conocer y aceptar la disposición del Art. 67 del EstatutoOrgánico de la Universidad Técnica Particular de Loja que en su parte pertinente textualmente dice: "Forman parte del patrimonio de la Universidad la propiedad intelectual de investigaciones, trabajos científicos o técnicos y tesis de grado que se realicen a través, o con el apoyo financiero, académico o institucional (operativo) de la universidad".

………………………………………….

Autor: Pineda Vélez Jenny Gabriela

Cédula: 1104601198

### **DEDICATORIA**

<span id="page-3-0"></span>*Con mucho cariño y amor le dedico todo mi esfuerzo y trabajo expuesto en esta tesis a mí querida familia por haber velado por mi bienestar y educación, ya que fueron un pilar fundamental en mi vida de formación espiritual, moral y académica.*

*A mi madre bella que de seguro en el cielo estará muy orgullosa de mi, gracias a ti madrecita soy una gran mujer y será una gran profesional.*

*A Dios, por permitirme llegar hasta este punto y haberme dado salud para lograr mis objetivos, además de su infinita bondad y amor.*

*Jenny Gabriela Pineda Vélez*

### **AGRADECIMIENTO**

<span id="page-4-0"></span>*Quiero agradecer a Dios por derramar su sabiduría y llenarme de bendiciones para llegar hasta donde he llegado.*

*A mis queridos padres y hermanos, que de una u otra manera me supieron apoyar en esta carrera de esfuerzo y dedicación académica.*

*A la universidad Técnica Particular de Loja por ser fuente principal de enseñanza para la formación integral y espiritual de los profesionales.* 

*Al MSc. María Soledad Segarra por la accesoria durante el periodo de tiempo que ha durado esta investigación.*

*A todos los maestros que supieron inculcar de manera correcta un sentido de responsabilidad y firmeza académica.*

*El autor*

## ÍNDICE DE CONTENIDOS

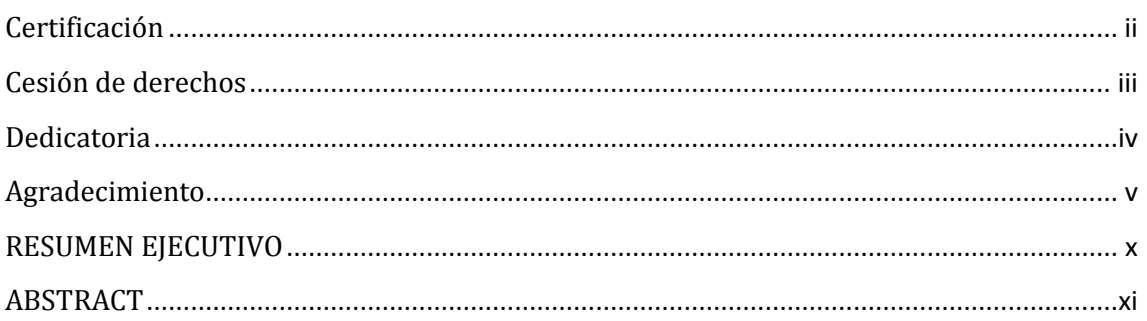

### **CAPITULO I**

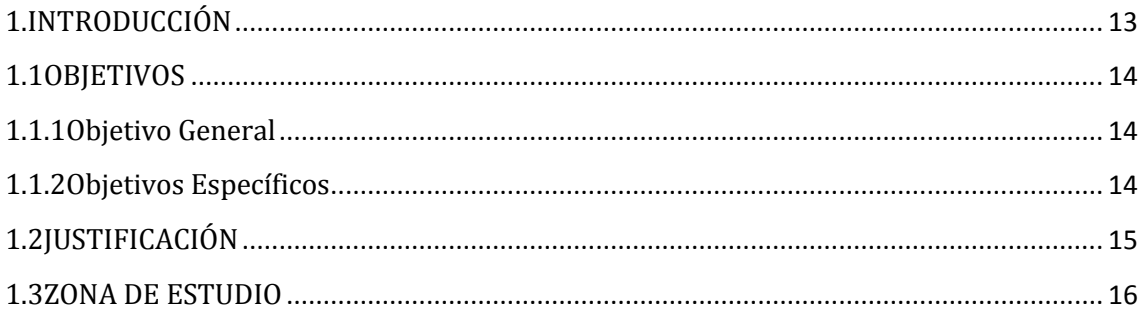

### **CAPITULO II**

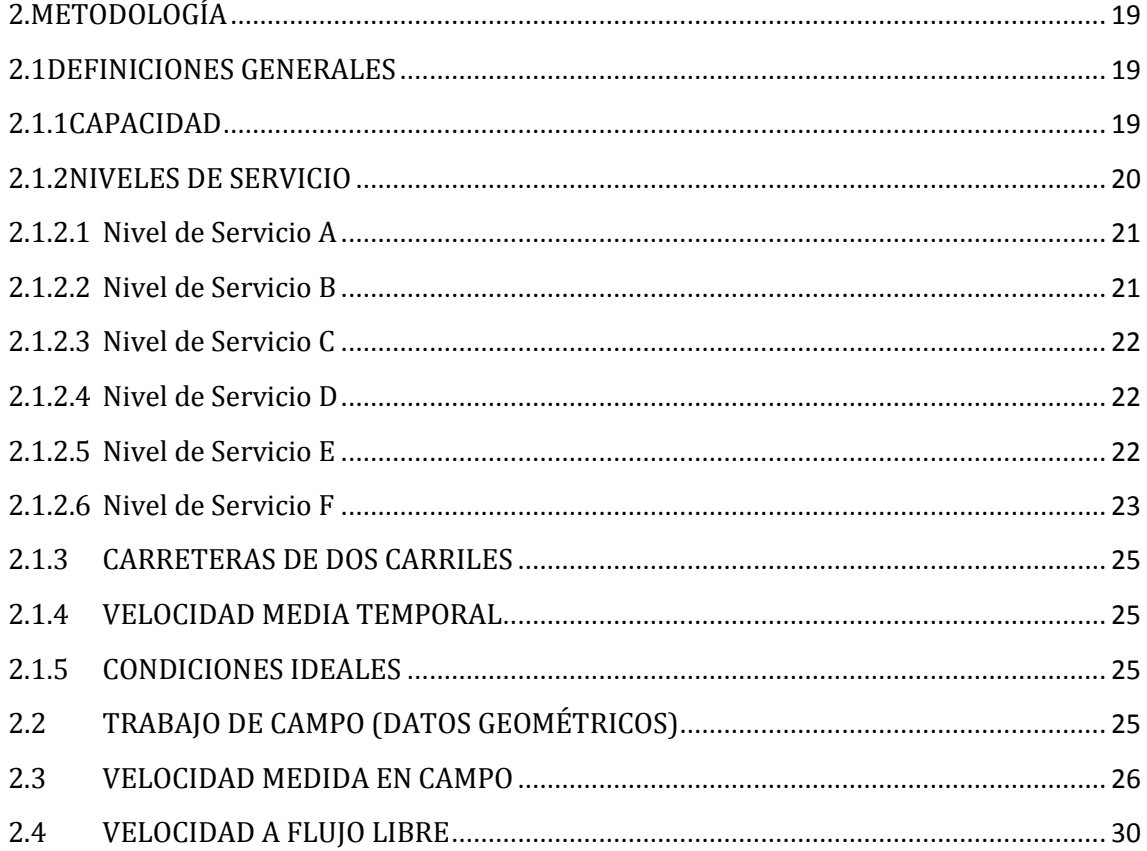

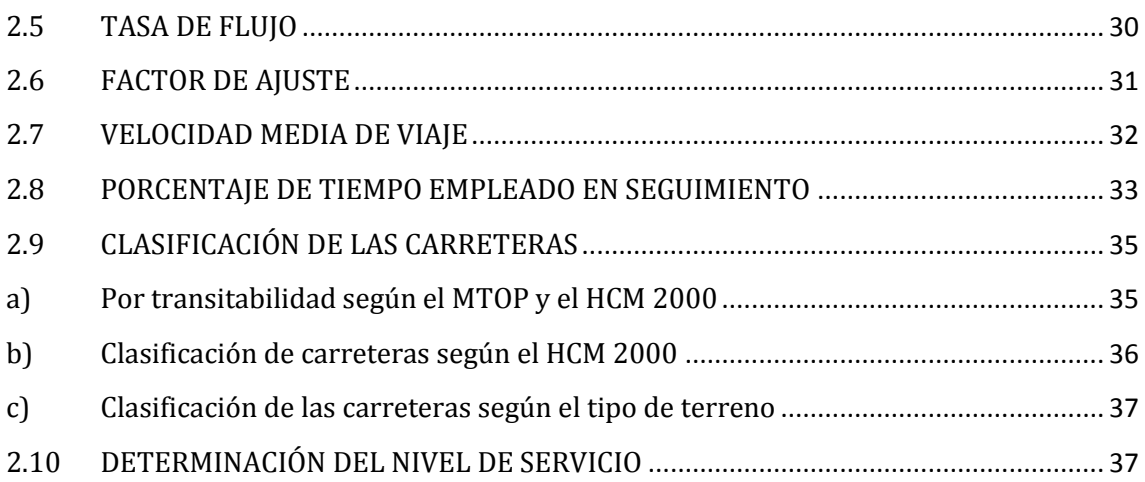

### **CAPITULO III**

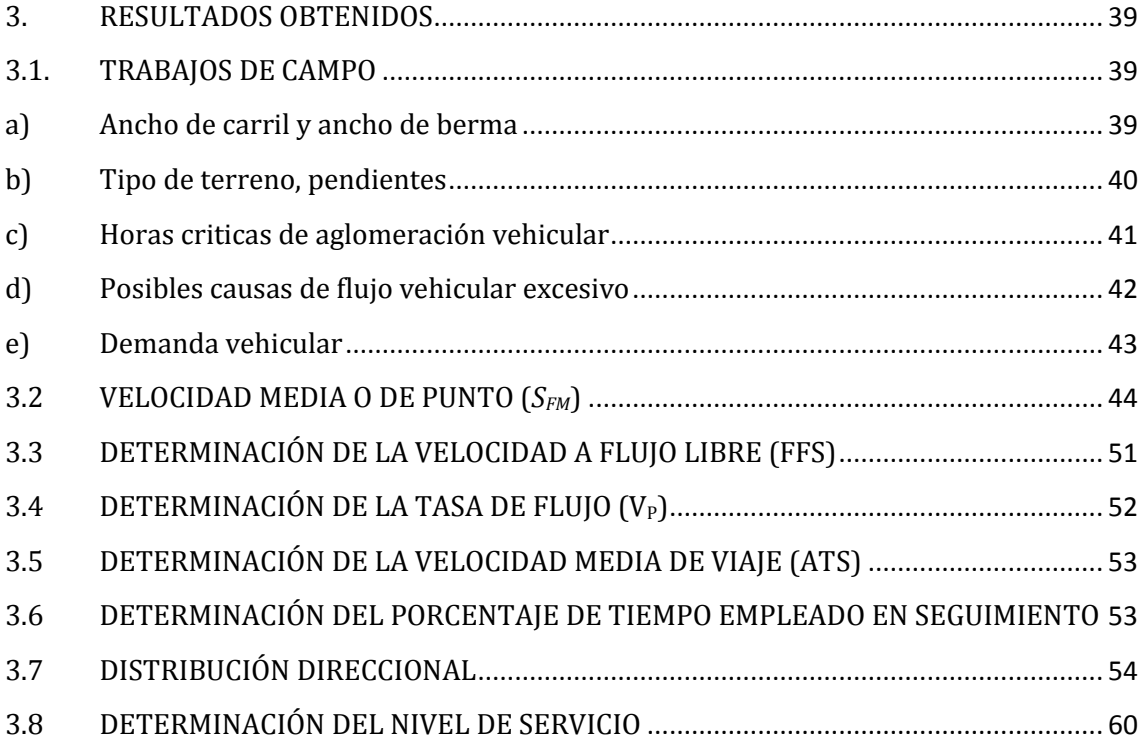

### **CAPITULO IV**

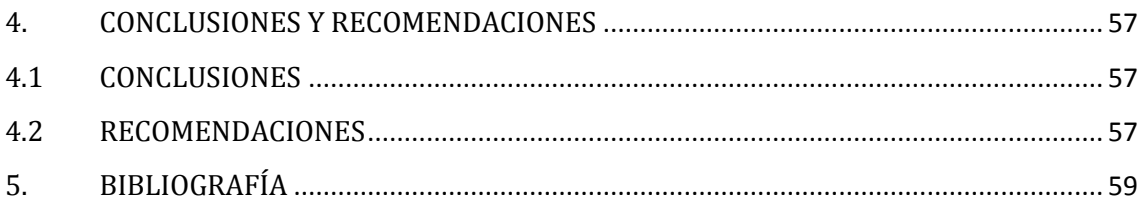

# ÍNDICE DE GRÁFICOS

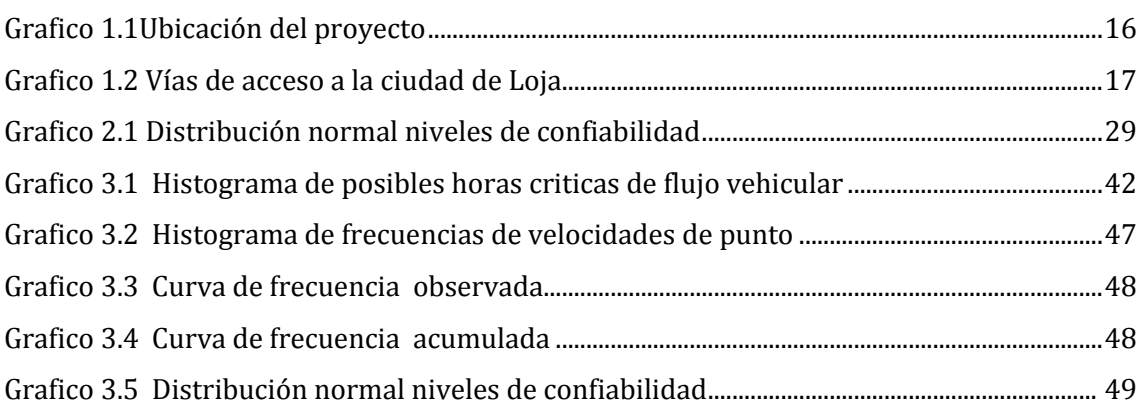

## ÍNDICE DE FIGURAS

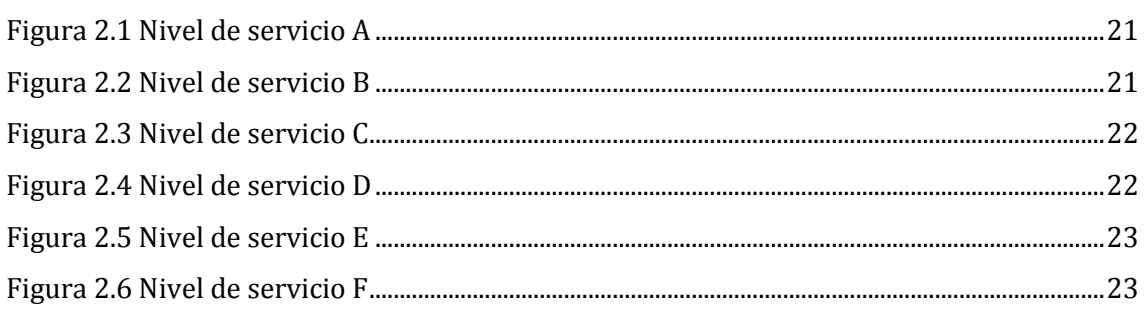

# ÍNDICE DE IMAGENES

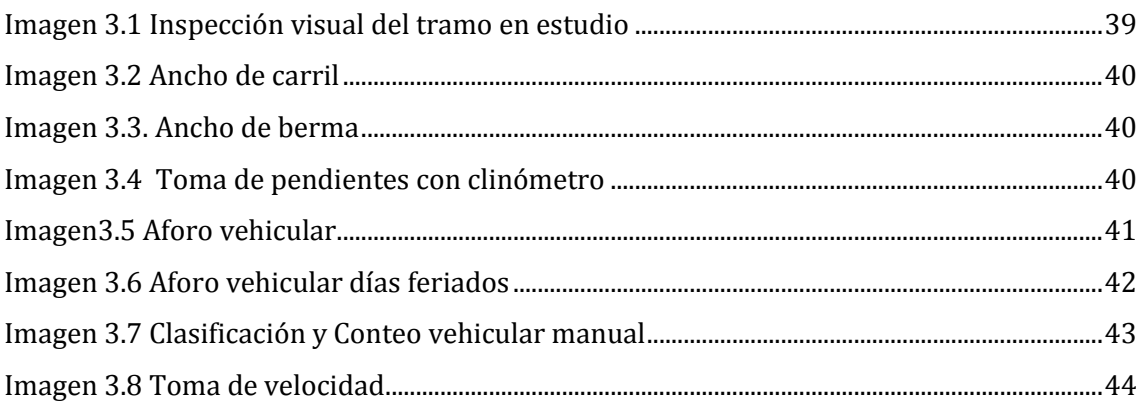

### ÍNDICE DE TABLAS

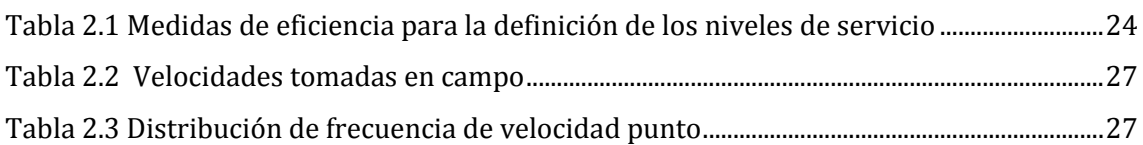

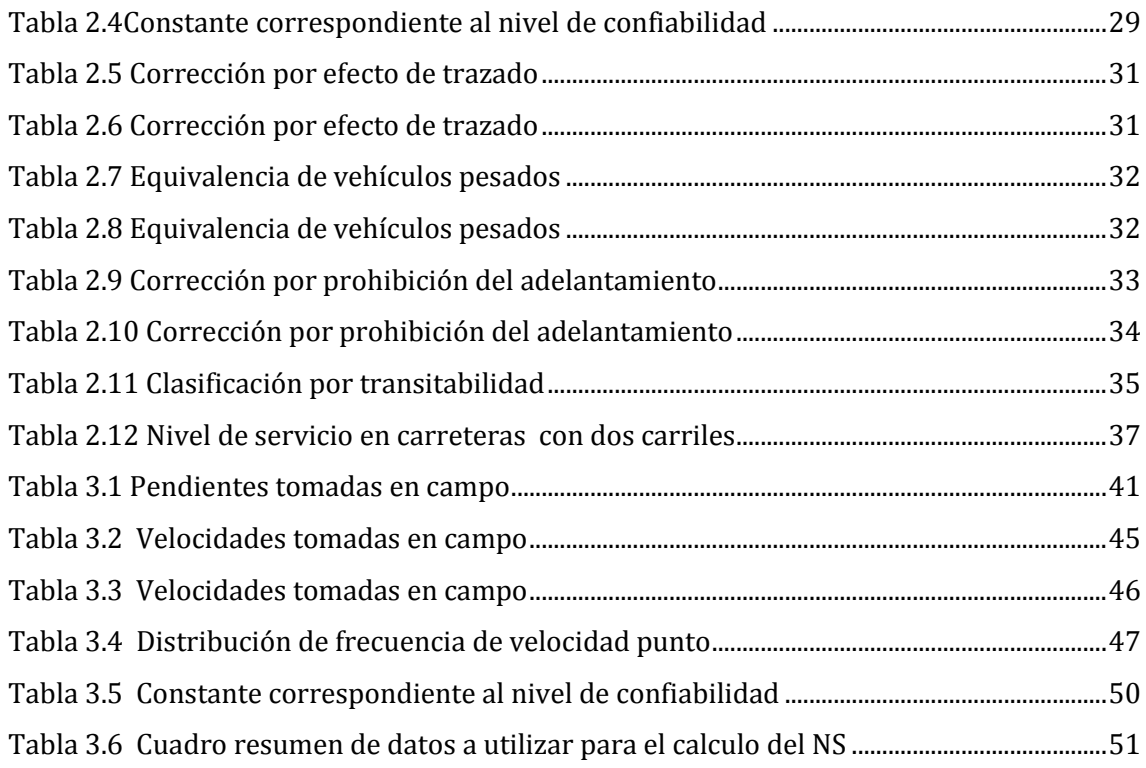

# **ÍNDICE DE ANEXOS**

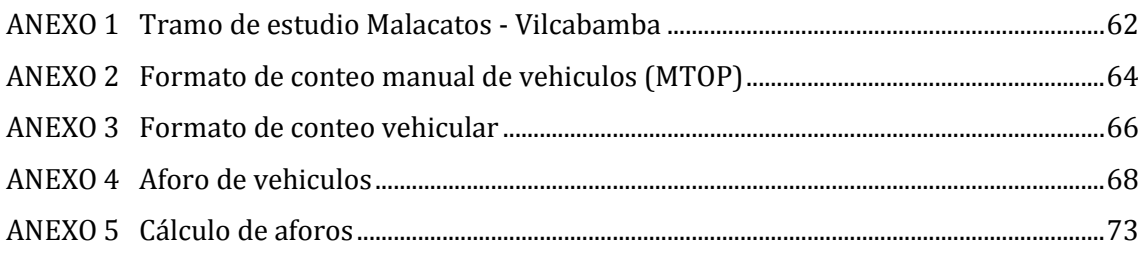

# **RESUMEN EJECUTIVO**

<span id="page-9-0"></span>El objetivo principal de éste trabajo de investigación es realizar una evaluación de la vía Loja Vilcabamba, tramo Malacatos Vilcabamba, con el propósito de determinar la capacidad y nivel de servicio de ésta, en función del volumen del tráfico existente y de las características geométricas de la misma.

El tramo de estudio conecta directamente las parroquias de Malacatos con Vilcabamba en una longitud de 11km, está constituida por una vía de dos carriles.

La parroquia de Vilcabamba es uno de los principales puntos de atracción turística del sur del Ecuador, también conocido como valle de la longetibidad a la que acuden turistas nacionales e internacionales, y el único medio de acceso es el terrestre.

Para lograr éste objetivo se realizó una serie de actividades que involucran trabajos de campo para determinar el volumen y composición del tráfico en la vía, así como las velocidades instantáneas y las características geométricas de la vía (pendientes, ancho de carril, zonas de rebasamiento etc.) para luego realizar los cálculos y análisis respectivos en base a la metodología propuesta por el HighwayCapacity Manual 2000.

**PALABRAS CLAVES**: Capacidad, nivel de servicio, volumen vehicular.

### **ABSTRACT**

<span id="page-10-0"></span>The main objective of this research is to evaluate road Vilcabamba Loja, Vilcabamba Malacatos section, in order to determine the capacity and level of service of this, depending on the existing traffic volume and geometric characteristics of the same.

The study reach directly connected with the parishes of Malacatos Vilcabamba 11km in length, consists of a two-lane road.

The parish of Vilcabamba is one of the main tourist attractions of southern Ecuador, also known as Valley longetibidad to attending national and international tourists, and the only access is by land.

To achieve this goal we conducted a series of activities that involve field work to determine the volume and composition of traffic on the road as well as the instantaneous velocities and the geometric characteristics of the road (pending lane width, overrun areas etc.) and then perform calculations and respective analysis based on the methodology proposed by the Highway Capacity Manual 2000.

**KEY WORDS:** capacity, level of service, traffic volume.

**CAPITULO I INTRODUCCIÓN, OBJETIVOS, JUSTIFICACIÓN, ZONA DE ESTUDO**

#### <span id="page-12-0"></span>**1. INTRODUCCIÓN**

La denominada curiosidad intelectual hace necesario profundizar en el contexto de situaciones problemáticas en procura de respuestas que contribuyan a su solución. Es común detectar pelotones de vehículos en las vías de acceso, a distintas horas del día en diferentes días de la semana. Es por ello que debe realizarse un diagnóstico de la Capacidad de dichas vías, al igual que del Nivel de Servicio que ofrecen al usuario, como elemento de partida que contribuya a estudios posteriores de planeación e intervención de las vías que llegan a la ciudad.<sup>1</sup>

La vía Loja – Vilcabamba, tramo Malactos – Vilcabamba es una vía de dos carriles de doble calzada con 3.66m de ancho, con bermas de 0.60m; sobreanchos con zonas de rebasamiento del 20% y no rebasable del 80% por presencia de curvas circulares muy seguidas; y con una pendiente promedio 7%.

Es común detectar gran cantidad de vehículos en la vía Loja – Vilcabamba, tramo Malacatos - Vilcabamba a distintas horas por lo general en los fines de semana, ya que es una zona de atractivo turístico; en la cual el único medio de acceso es el terrestre.

Esta situación se ve agradada en cada región debido a problemas de diseño y conservación en la viabilidad de las ciudades en las cuales se pretende dar soluciones a este problema para el beneficio del ciudadano.<sup>2</sup> Es por ello que existe la necesidad de realizar un diagnóstico de la Capacidad de vía en el presente tramo de estudio, y determinar el nivel de servicio que ofrece al usuario.

La metodología planteada se basa en el manual HCM200 el mismo que es un documento que contiene una serie de procedimiento basados en modelos analíticos calibrados con datos empíricos tomados en Estados Unidos y Canadá. Esta metodología es válida ya que no existe una específica para Ecuador.

<sup>1</sup>Naranjo Herrera, Víctor Hugo. (2008). *Análisis de la Capacidad y nivel de servicio de las vías principales y secundarias de acceso a la ciudad de Manizales.* Universidad de Colombia.

<sup>2</sup>Manual de Capacidad de carreteras. *HighwayCapacity Software 2000* (HCS2000).

#### <span id="page-13-0"></span>**1.1 OBJETIVOS**

#### <span id="page-13-1"></span>**1.1.1 Objetivo General**

Obtener información de campo valida que permita establecer el nivel de servicio y la capacidad utilizando metodología apropiadas establecidas por el HighwayCapacityManual 2000.

#### <span id="page-13-2"></span>**1.1.2 Objetivos Específicos**

- Determinar los parámetros generales del tramo de estudio.
- Determinar los volúmenes vehiculares que se presentan en la vía.
- Determinar la composición del tráfico existente en la vía.
- Establecer el nivel de servicio del tramo de estudio.
- Elaborar un documento en formato paper con los resultados del trabajo realizado.

#### <span id="page-14-0"></span>**1.2 JUSTIFICACIÓN**

La vía Loja Vilcabamba en la que está comprendida el tramo de estudio, es una vía de dos carriles quefue inauguradaen el año 2007(asfaltada) la misma que conecta directamente a los habitantes de Malacatos, San Pedro de Vilcabamba y Vilcabamba e indirectamente a las habitantes de Quinara, Yangana, Valladolid, Zumba y otras poblaciones menores que no están comprendidas en el tramo de estudio.

La población total proyectada al año 2010, dentro del área de estudio del proyecto es de 13181 habitantes, distribuidos en el área urbana y rural de la siguiente manera:<sup>3</sup>

- Población de la parroquia Malacatos: 7114 habitantes
- Población de la parroquia San Pedro Vilcabamba: 1289 habitantes
- Población de la parroquia Vilcabamba: 4778 habitantes

Esta información nos manifiesta que la vía en estudio debe estar en óptimas condiciones para ser transitada, y de esta manera satisfacer la necesidad de movilidad de los habitantes.

Para el presente estudio no se cuenta con información historiada de la capacidad y nivel de servicio ya que el MTOP no dispone con esta; las características geométricas de la vía no se han modificado desde el año 2007 hasta la actualidad únicamente se ha venido dando mantenimiento a la misma.

Es evidente la congestión vehicular los fines de semana ya que Vilcabamba es un punto turístico con mucha acogida nacional e internacional, con esto demanda que la vía esté en condiciones aptas para ser transitada.

Con este proyecto aportaremos con diagnósticos para determinar la capacidad que tiene la vía para ser circulada y el nivel de servicio que presta lo cual sirve para justificar el mejoramiento de las características geométricas de la misma; a través de este trabajo de fin de titulación aportaremos con indicadores que evidencien la calidad de servicio que ofrece a los usuarios este tramo de vía lo cual servirá de base para estudios posteriores.

<sup>3</sup>INEC (2010).*Fuente de base al censo poblacional y vivienda*. Paquete de computación PRODEM. Ecuador.

#### <span id="page-15-0"></span>**1.3 ZONA DE ESTUDIO**

Ubicación:

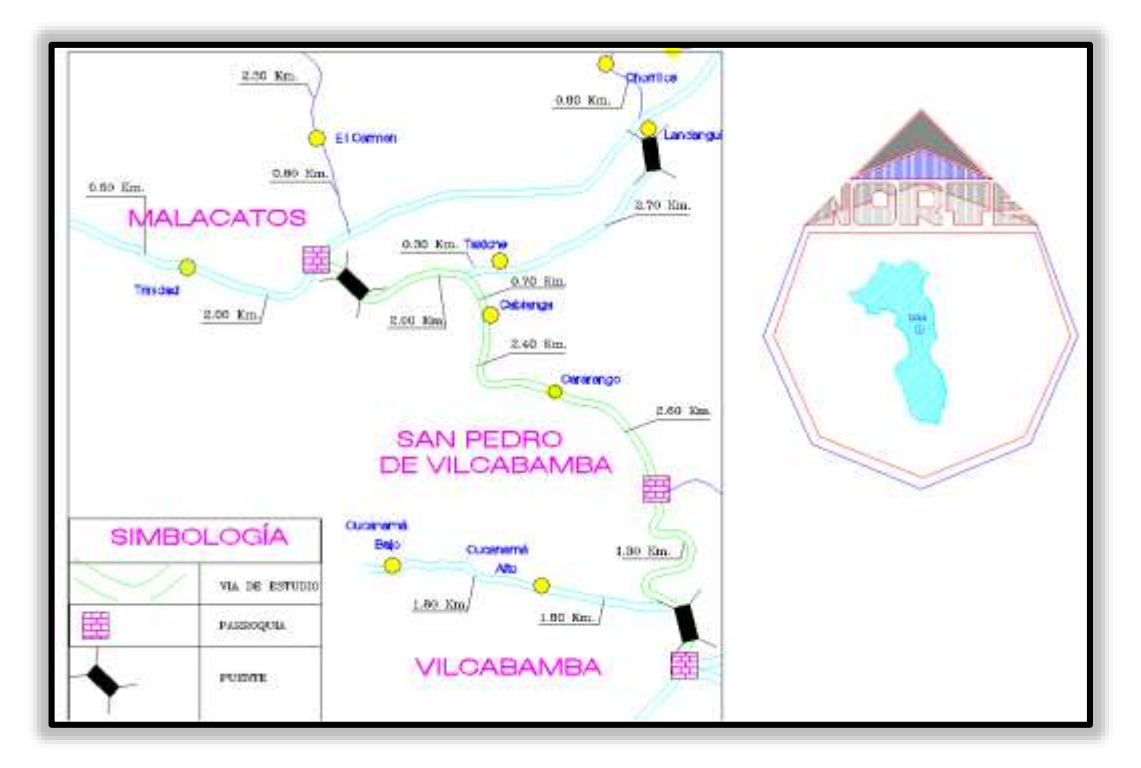

**Grafico 1.1** Ubicación del Proyecto

La zona de estudio está ubicada a 29km de la ciudad de Loja con una longitud de 11km, presenta un tipo de terreno ondulado montañoso, su pendiente es 6.5%, con un clima cálido;por el tipo de terreno en el trayecto del proyecto se observa gran cantidad de zonas que impiden rebasamientos; el tramo de estudio está delimitado por:

Malacatos.- Limita al Norte con la parroquia urbana de la ciudad de Loja, San Sebastián, al Sur con la parroquia rural Purunuma del Cantón Gonzanamá, al Este con la parroquia rural de Vilcabamba y al Oeste con el Cantón Catamayo. Su extensión territorial es de 206.8km<sup>2</sup>, que equivale al 11% de la extensión total del Cantón Loja.<sup>4</sup>

San Pedro de Vilcabamba.- Esta parroquia limita al Norte con la parroquia Malacatos, al Sur con la parroquia Vilcabamba, al Este con la provincia de Zamora Chinchipe y al Oeste con las parroquias de Malacatos y Vilcabamba. La superficie de la parroquia es de 66.6km<sup>2</sup> que equivale al 3.5% de la extensión total del Cantón Loja.<sup>4</sup>

<sup>4</sup>Asociación de Gobiernos Parroquiales Rurales de Loja. ASOGOPAL.

[http://www.asogopal.gob.ec/index.php?option=com\\_content&view=article&id=83&Itemid=225](http://www.asogopal.gob.ec/index.php?option=com_content&view=article&id=83&Itemid=225)

Vilcabamba.- Los límites de la parroquia Vilcabamba son los siguientes al Norte con el Rio Vilcabamba, al Sur con las cumbres Lambunuma (quebrada de Huahuanga), al Este con la Cordillera Oriental de los Andes y al Oeste con una parte de la Cordillera de Taranza y la quebrada de Guatuche. La superficie total de esta parroquia es de 165.9km<sup>2</sup> que equivale a 8.8% de la extensión total del Cantón Loja.<sup>5</sup>

Importante destacar que la vía Loja – Vilcabamba es una de las cuatro vías de acceso de la ciudad de Loja.

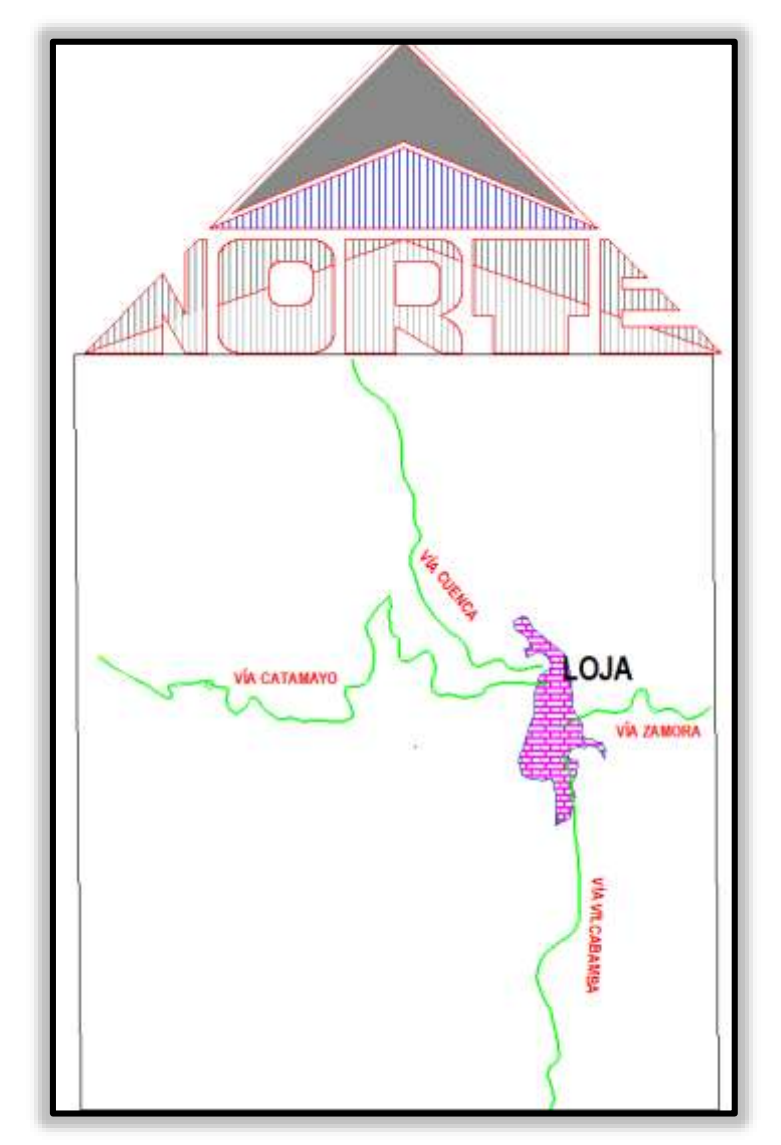

**Grafico 1.2** Vías de acceso a la ciudad de Loja

<sup>5</sup>Asociación de Gobiernos Parroquiales Rurales de Loja. ASOGOPAL.

http://www.asogopal.gob.ec/index.php?option=com\_content&view=article&id=83&Itemid=225

**CAPITULO II METODOLOGÍA**

#### <span id="page-18-0"></span>**2. METODOLOGÍA**

El congestionamiento y excesivo flujo vehicular es un problema, se presenta en casi todas las ciudades del mundo desde hace muchos años atrás y la vía Loja Vilcabamba tramo Malacatos – Vilcabamba es una de ellas, que sufre de esta molestia más en fines de semana y feriados.

Esta sección trata de reunir toda la informaciónnecesaria para calcular la capacidad y nivel de servicio en el trayecto de estudio, para posteriormente analizarla y pueda servir como base para el análisis a las posibles soluciones que se podría dar en esta problemática.

La metodología a utilizar en el presente estudio es la dada por el HCM2000 la misma que consiste en definir; ancho de carriles, rasante horizontal, alineamientos rectos, densidad de puntos de acceso, volúmenes de tránsito, y luego aplicar a ella factores de corrección o ajuste que presentarán que tanto se apartan las condiciones reales de las ideales y de esta manera determinar la capacidad y nivel de servicio de la vía.

#### <span id="page-18-1"></span>**2.1 DEFINICIONES GENERALES**

En un estudio de Capacidad y Nivel de Servicio con la metodología HCM2000 intervienen múltiples variables cuyas definiciones son indispensables para la adecuada comprensión del presente estudio; por ello a continuación se presenta un listado básico de conceptos que introducen al lector en el tema propuesto.

#### <span id="page-18-2"></span>**2.1.1 CAPACIDAD**

1

Se define como capacidad de una infraestructura de transporte al "flujo máximo horario al que se puede razonablemente esperar que las personas o vehículos atraviesen un punto o sección uniforme de un carril o calzada durante un periodo de tiempo dado, bajo condiciones prevalecientes de la vía, del control y del tránsito".<sup>6</sup>

De la definición anterior se infieren las siguientes consideraciones:

- La capacidad puede expresarse en términos de vehículos o en términos de personas.
- La capacidad se refiere a un punto o sección uniforme de la infraestructura; por tanto segmentos o puntos con diferentes características tendrán diferentes capacidades.

<sup>6</sup>Cerquera Escobar, Flor. (2007). *Educación virtual, capacidad y nivel de servicio de la infraestructura vial*. UPTC. faceritv@tunja.uptc.edu.ec

- La capacidad se refiere a una tasa de flujo vehicular o personas durante un período de tiempo de 15 minutos pico.
- La capacidad no se refiere al máximo volumen al que puede darse servicio durante una hora. Esta definición contempla la posibilidad de variaciones significativas del flujo dentro de una hora.

Debe tenerse en cuenta que se consideran condiciones promedio, y que las características de los conductores, los vehículos y ambientales, puede diferir de una región a otra.

La capacidad está dada bajo condiciones prevalecientes de la vía y del control de tránsito como: características geométricas, tipo de sección, pendientes, dimensiones de carriles, bermas, composición vehicular, velocidad, características del flujo vehicular etc.

#### <span id="page-19-0"></span>**2.1.2 NIVELES DE SERVICIO**

1

El concepto de nivel de servicio se utiliza para evaluar la calidad del flujo. Es "una medida cualitativa que descubre las condiciones de operación de un flujo de vehículos y/o personas, y de su percepción por los conductores o pasajeros". Estas condiciones se describen en términos de factores como la velocidad y el tiempo de recorrido, la libertad de maniobra, las interrupciones a la circulación, la comodidad, las conveniencias y la seguridad vial.<sup>7</sup>

El diseñador debe escoger, entre dichos extremos(A y F), el nivel de servicio que mejor se adecua a la realidad del proyecto a desarrollar. El análisis y criterio que debe tomarse en cuenta para el diseño es que el flujo vehicular de servicio debe ser mayor que el flujo de tránsito durante el período de 15 minutos de mayor demanda durante la hora de diseño.

El HCM 2000 establece seis niveles de servicio para los cuales se les otorga una letra desde la A hasta la F; siendo A el que representa las mejores condiciones operativas, y F, las peores, congestionamiento o colapso.

Las condiciones de operación de estos niveles, para sistemas de flujo ininterrumpido son las siguientes:

<sup>7</sup>Cerquera Escobar, Flor. (2007). *Educación virtual, capacidad y nivel de servicio de la infraestructura vial*. UPTC. faceritv@tunja.uptc.edu.ec

#### <span id="page-20-0"></span>**2.1.2.1 Nivel de Servicio A**

Este nivel representa un flujo vehicular totalmente libre, donde los usuarios poseen gran libertad para escoger la velocidad en la que van a transitar. En general el nivel de comodidad y conveniencia para los usuarios es excelente ya que no existen impedimentos para transitar con libertad.

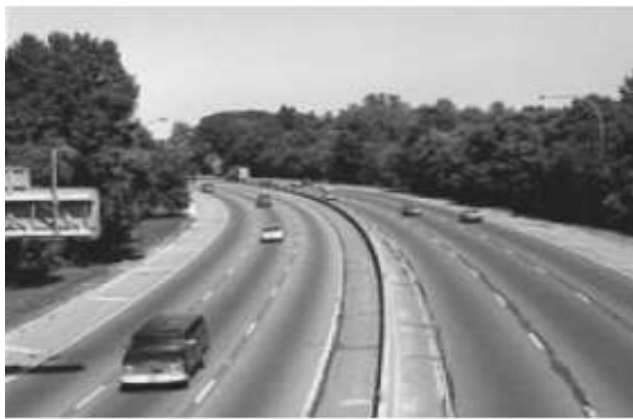

**Figura 2.1** Nivel de servicio A

#### <span id="page-20-1"></span>**2.1.2.2 Nivel de Servicio B**

Está dentro del rango del flujo estable, aunque se empiezan a observar un mínimo incremento de flujo vehicular el mismo que disminuye un poco la libertad de maniobra en relación con el nivel de servicio A. El usuario mantiene relativamente la libertad de seleccionar las velocidades a las que desea transitar. El nivel de comodidad y conveniencia es algo inferior a los del nivel de servicio A.

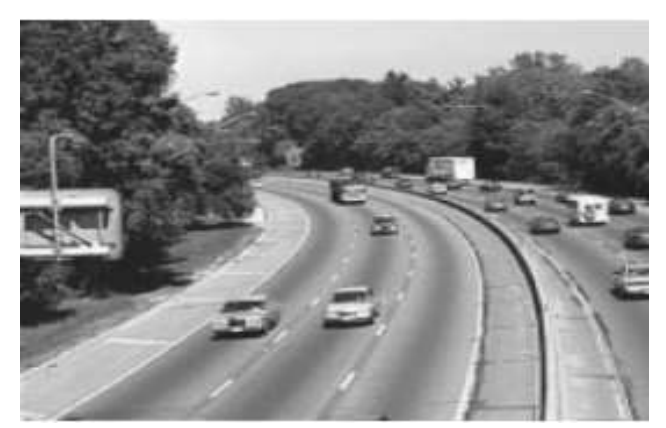

**Figura 2.2** Nivel de servicio B

#### <span id="page-21-0"></span>**2.1.2.3 Nivel de Servicio C**

Pertenece al rango del flujo estable, se empieza a observar que la libertad para escoger las velocidades a las que el usuario desea transitar se ven afectadas por interacciones con otros vehículos. El nivel de comodidad y conveniencia desciende notablemente.

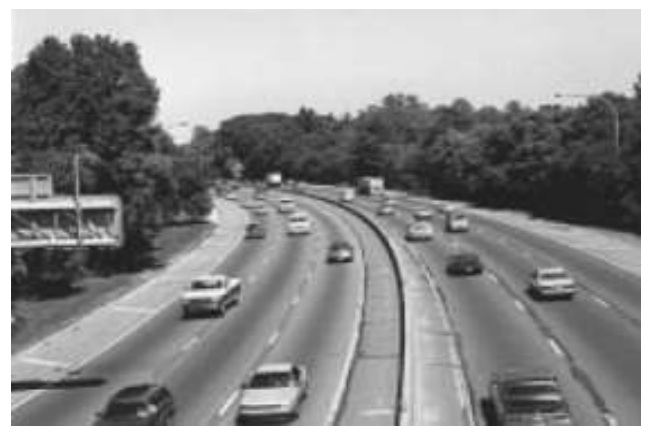

**Figura 2.3** Nivel de servicio C

#### <span id="page-21-1"></span>**2.1.2.4 Nivel de Servicio D**

El flujo vehicular se eleva aunque en condiciones de circulación representa un estado estable. La velocidad y libertad de maniobra que el usuario tiene se ven seriamente restringidas, experimentando un nivel general de comodidad y conveniencia bajo.

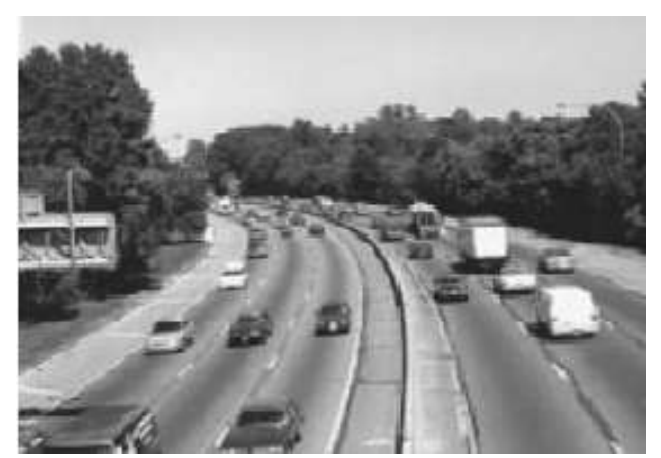

**Figura 2.4** Nivel de servicio D

#### <span id="page-21-2"></span>**2.1.2.5 Nivel de Servicio E**

El funcionamiento está cerca del límite de su capacidad. La velocidad y libertad de maniobra para circular es extremadamente difícil; la gran cantidad de vehículos perturban el tránsito y la circulación volviéndola inestable y produciendo colapsos. Los niveles de comodidad y conveniencia son enormemente bajos, por esta razón la frustración de los usuarios es muy elevada.

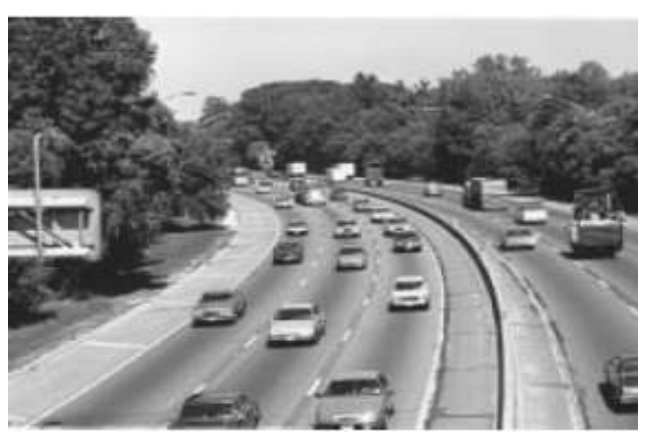

**Figura 2.5** Nivel de servicio E

#### <span id="page-22-0"></span>**2.1.2.6 Nivel de Servicio F**

Representa condiciones de flujo forzado. Esto significa que la utilización de la vía es a plena capacidad de la misma. En este nivel se puede observar la formación de colas de vehículos, donde la circulación se caracteriza por la existencia frecuente de parada y arranque, por ende se evidencia una acumulada insatisfacción por parte de los usuarios al transitar.

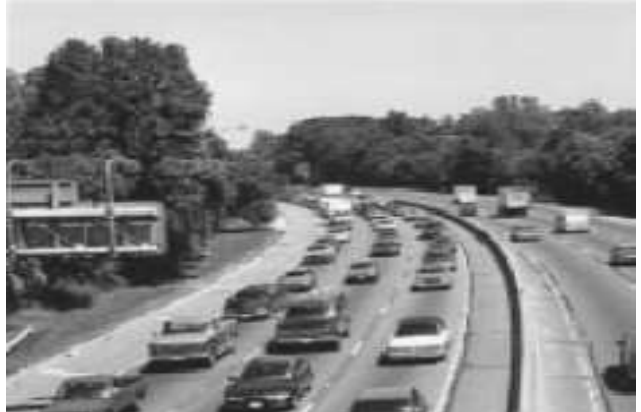

**Figura 2.6** Nivel de servicio F

Los procedimientos que aquí se explicarán intentan estimar el máximo flujo que puede circular por distintas infraestructuras para cada nivel de servicio, excepto para el NS F, para el que los flujos son inestables. Por tanto, para cada infraestructura se tienen 5 flujos de servicio, uno para cada nivel de servicio, desde el A hasta el E. Así, el flujo de servicio es la tasa máxima horaria a la que se puede razonablemente esperar que las personas o vehículos atraviesen un punto o sección uniforme de una calzada o carril durante un período de tiempo dado, bajo condiciones prevalecientes de la vía, el control y el tránsito, a la vez que se mantiene un nivel de servicio concreto.<sup>8</sup>

En las vías de dos carriles a medida que aumentan los flujos o las restricciones para el rebase, se forman colas estando los conductores expuestos a demoras en estas columnas debido a la imposibilidad de rebasar. La alta velocidad no es la característica esencial de las vías de dos carriles. La demora manifestada por la formación de columnas de vehículos, y la utilización de la capacidad son las medidas más representativas de la calidad del servicio.

En síntesis, son dos los parámetros que describen la calidad del servicio en las vías de dos carriles, son:

Velocidad media de recorrido. Se define como el espacio recorrido en un determinado tiempo de los vehículos en ambos sentidos.

Utilización de capacidad. También conocido como grado de saturación, dado por la relación volumen capacidad (v/c).

El criterio utilizado para una identificación práctica de los niveles de servicio de las diversas infraestructuras viales, establece que se deben considerar las medidas de eficiencia siguientes:

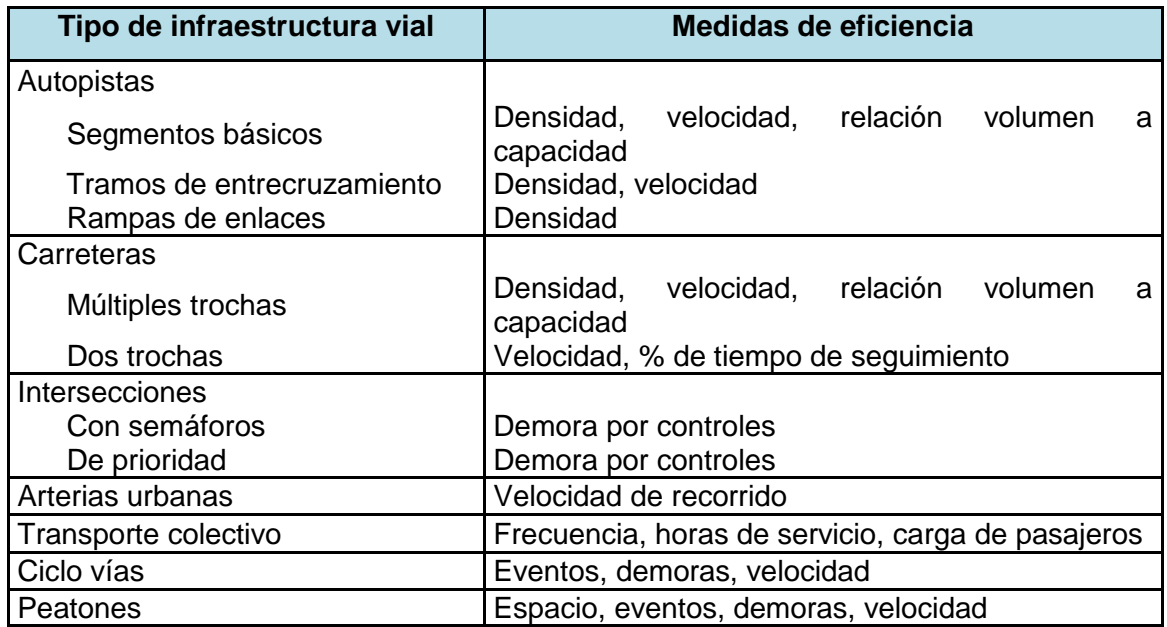

 **Tabla 2.1** Medidas de eficiencia para la definición de los niveles de servicio

**FUENTE***:*Washington, D.C.,(2000). *Highway Capacity Manual*

<sup>8</sup>Cal Rafael y Mayor R, Cárdenas Jiménez. (2007). *Ingeniería de tránsito*, *fundamentos* y *aplicacione*s; México

#### <span id="page-24-0"></span>**2.1.3 CARRETERAS DE DOS CARRILES**

Una carretera de dos carriles se define como una calzada que tiene un carril disponible para cada sentido de circulación. Donde los rebases se efectúan en el carril del sentido opuesto siempre y cuando lo permitan las condiciones geométricas de la vía.La capacidad y nivel de servicio de estas carreteras en general se analizan para ambos sentidos.

#### <span id="page-24-1"></span>**2.1.4 VELOCIDAD MEDIA TEMPORAL**

Es la medida aritmética de la velocidad de punto de todos los vehículos, la misma que se define como el recorrido de un vehículo de un punto a otro en un tiempo determinado.

#### <span id="page-24-2"></span>**2.1.5 CONDICIONES IDEALES**

Las condiciones ideales de una vía de dos carriles son las siguientes:

- Velocidad de proyecto, igual o mayor de 90 km/h
- Carriles de 3,60 m de ancho
- Bermas de 1,8m o más

1

- Inexistencia de tramos con prohibición de adelantamiento
- No existencia de vehículos pesados
- Distribución direccional 50/50
- Ninguna restricción al tránsito principal debido a algún tipo de control o vehículos que giren
- Terreno Plano con pendientes inferiores al 2%

Según el manual de capacidad de carreteras (HCM-2000) la capacidad de las carreteras de dos carriles en estas condiciones ideales es de 3200 vh/h sumando ambos carriles.<sup>9</sup>

#### <span id="page-24-3"></span>**2.2 TRABAJO DE CAMPO (DATOS GEOMÉTRICOS)**

Con un frente de trabajo conformado por un equipo de 2 personas mínimo se debería efectuar esta fase que es la obtención de datos geométricos, con el fin de definir los posibles puntos y horas criticas de congestionamiento y aglomeración vehicular en la vía Loja-Vilcabamba, tramo Malacatos - Vilcabamba.

<sup>9</sup>Gigena, Guillermo Ing. (2008*). caminos I - capacidad de un sistema vial - docente del Área Transportes*, Facultad de Ingeniería UNLP).

Para la obtención de dichos datos se procede a tomar medidas en campo de la vía en estudio, como son: ancho de carril, ancho de berma, pendientes; con esta información se procede a clasificar el tipo de terreno con el que se trabajará.

Posteriormente partiendo desde una inspección visual en todo el tramo Malacatos - Vilcabamba, se empieza escogiendo horas pico tentativas para el estudio por un lapso de tres meses en días laborables, sábados, domingos y días festivos o feriados, así como: carnavales u otros eventos que alteren el tráfico que normalmente ocurre en estos horarios de muestreo.

Para realizar este aforo vehicular, se utilizan formatos para la toma de datos de campo, que son elaborados en referencia a la tabla expuesta por el Ministerio de Obras Públicas del Ecuador (MTOP). El cual es ajustado al área en que se desarrolla la investigación clasificando el tipo de vehículo.

El aforo manual, se lo realiza en dos puntos seleccionados en el área de estudio(vía Loja – Vilcabamba, tramo Malacatos – Vilcabamba) durante un lapso de tiempo de una hora crítica, denominada "hora Pico", en intervalos de conteo de 15 minutos, realizando esta actividad en las horas pico propuestas en esta investigación, este rango de tiempo se lo ha tomado en referencia a la metodología que utilizan varios autores, en este caso con referencia al autor Cal y Mayor R,(2000), se acopla un formato para trabajar con la metodología del HCM2000.

#### <span id="page-25-0"></span>**2.3 VELOCIDAD MEDIDA EN CAMPO**

La velocidad medida en campo o velocidad de punto sirve para medir las características de la velocidad en un lugar específico, bajo condiciones prevalentes del tránsito.

Para la obtención de esta velocidad se debe tomar el tiempo que utiliza un vehículo al trasladarse de un punto inicial a un final, realizándola en un punto seleccionado.

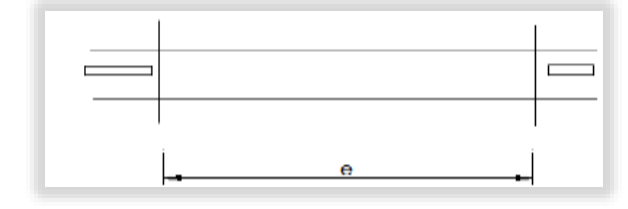

$$
V = \frac{e}{t}
$$
 (Ecuación 1)

A continuación se describe el procedimiento de cálculo para la obtención de la velocidad media.

a) Primeramente analizamos los datos que consiste en agruparlos en la tabla de frecuencias.

El número de intervalos de clase se determina mediante la tabla 2.2para lo cual:

n= número total de observaciones en la muestra

N= número de intervalos de clase

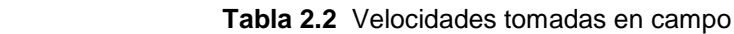

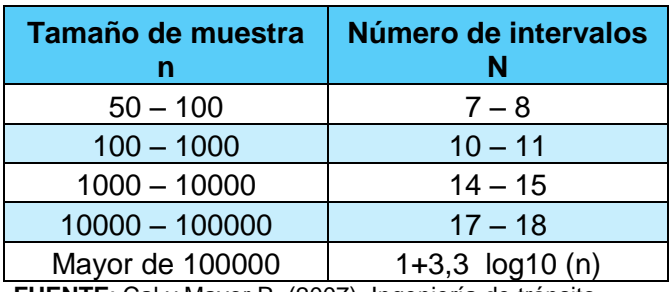

**FUENTE**: Cal y Mayor R. (2007). Ingeniería de tránsito

La amplitud total es la diferencia algebraica entre la medición más grande y la más pequeña.

*Amplitud total* = 
$$
v_{max} - v_{min}
$$
 (Ecuación 2)

Por tanto:

*Ancho del intervalo de clase* = 
$$
\frac{Amplitud total}{N}
$$
 (Ecuación 3)

b) Cálculo de distribución de frecuencia de velocidad de punto. Para este cálculo llenamos la siguiente tabla

| $\bf (1)$                    | (2)            | (3)                     | (4)                   |                         | (5)                  | (6)                  | (7)            | (8)                         |
|------------------------------|----------------|-------------------------|-----------------------|-------------------------|----------------------|----------------------|----------------|-----------------------------|
| Intervalo de<br>clase Grupos | Punto<br>medio | Frecuencia<br>observada |                       | Frecuencia<br>Acumulada |                      | (col 2) <sup>2</sup> | Col 3<br>* Col | Col 3 <sup>*</sup><br>Col 6 |
| de Velocidad                 |                | Abs.                    | Relat                 | Abs.                    | Relat.               |                      |                |                             |
| (km/h)                       | Vi<br>(km/h)   |                         | $(f_i/n)^*100$<br>(%) | $f_{ia}$                | $(fia/n)*100$<br>(%) | $V_i^2$              | $f_iV_i$       | $f_iV_i^2$                  |

**Tabla 2.3** Distribución de frecuencia de velocidad punto

**FUENTE**: El autor

Columna (1): **(V)** Velocidad instantánea o velocidad medida en campo; se la obtiene V=e/t Columna (2): **(Vi)**Velocidad media o punto medio, se la obtiene sacando la media del intervalo de clase (col 1).

Columna (3): **(fi)** Frecuencia observada absoluta;es el número de datos que se encuentran dentro del intervalo de clase (col 1).

Columna (4): **(fi/n)\*100** Frecuencia observada relativa; se la obtiene dividiendo la frecuencia observada absoluta para el numero de datos tomados en campo y multiplicado por 100 para obtener en porcentaje, (col (3)/n)\*100.

Columna (5): **(fi/n)\*100** Frecuencia observada relativa acumulada; se la obtiene dividiendo la frecuencia observada absoluta acumulada para el numero de datos tomados en campo y multiplicado por 100 para obtener en porcentaje.

Columna (6): V<sub>i</sub><sup>2</sup> Velocidad media; se la obtiene elevándola al cuadrado, (Col 2)<sup>2</sup>

Columna (7): **fiv<sup>i</sup>** Frecuencia observada absoluta por velocidad media, (col 3 \* col 2)

Columna (8): **fi(vi)<sup>2</sup>** Frecuencia observada absoluta por velocidad media al cuadrado; (col 3  $*$  col 6).

- c) Representación gráfica de los datos de velocidad de punto; este histograma es construido con la relación Velocidades media en las X y frecuencia observada relativa en las Y.
- d) Cálculo de velocidad media temporal

Para datos de velocidades de punto no agrupados, matemáticamente la velocidad media temporal se define como:

> $\tilde{\mathbf{v}}_t = \frac{\sum_{i=1}^n v_i}{n}$  $\frac{e^{-t}}{n}$ (Ecuación 4)

$$
\tilde{\mathbf{v}}_t = \frac{\text{col } 7}{n}
$$

Dónde:

 $\tilde{v}_t$ : velocidad media temporal

vi: velocidad de punto del vehículo

n: número total de observaciones en la muestra

Luego graficamos la curva de frecuencia observaba y la curva de frecuencia acumulada.

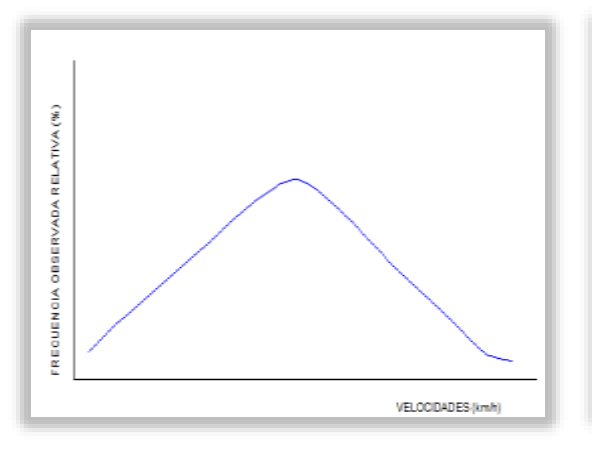

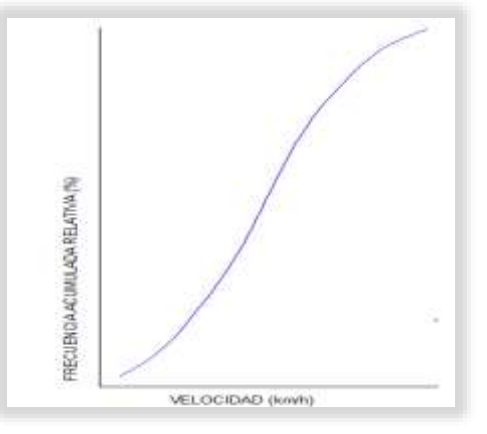

Frecuencia observada Frecuencia acumulada

e) Desviación estándar (S); este parámetro se calcula para posteriormente obtener el error estándar de la medida.

$$
S = \sqrt{\frac{\sum_{i=1}^{N} [f_i(V_i - \overline{V}_t)^2]}{n-1}}
$$
 (Ecuación 5)  

$$
S = \sqrt{\frac{\sum (Col 8) - \frac{[\sum (Col 7)]^2}{n}}{n-1}}
$$

Características de la distribución normal:

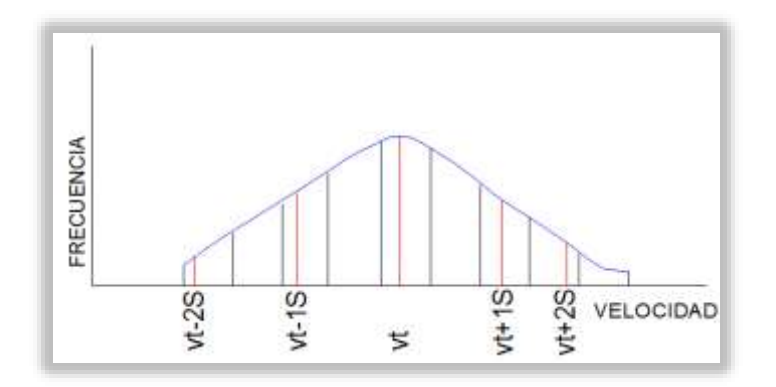

**Grafico 2.1** Distribución normal niveles de confiabilidad

En general:

```
Área entre (ṽt-KS) y (ṽt+KS)
```
Dónde:

*K:* Número de desviaciones estándar correspondiente al nivel de confiabilidad deseado

*A:* Área bajo la curva normal o nivel de confiabilidad.

|      | Constante K   Nivel de confiabilidad (%) |  |  |
|------|------------------------------------------|--|--|
| 1,00 | 68,30                                    |  |  |
| 1,50 | 89,60                                    |  |  |
| 1,64 | 90,00                                    |  |  |
| 1,96 | 95,00                                    |  |  |
| 2,00 | 95,50                                    |  |  |
| 2,50 | 98,80                                    |  |  |
| 2,58 | 99,00                                    |  |  |
| 3,00 | 99,70                                    |  |  |

**Tabla 2.4** Constante correspondiente al nivel de confiabilidad

**FUENTE:**Cal y Mayor R. (2007). Ingeniería de

tránsito

f) Error estándar de la medida: E

$$
E = \frac{s}{\sqrt{n}} \tag{Ecuación 6}
$$

Entonces se puede plantear que para determinado nivel de confiabilidad, la velocidad media verdadera de todo el tránsito está dentro del intervalo definido por:

ṽt ±KE  $\tilde{v}t$  – KE <  $\mu$  < $\tilde{v}t$  + KE(Ecuación 7)

#### <span id="page-29-0"></span>**2.4 VELOCIDAD A FLUJO LIBRE**

La velocidad a flujo libre, *FFS*, esta velocidad se la obtiene de dos maneras, ya sea por medición directa en campo o por estimación indirecta. También es importante manifestar que se la debe tomar durante flujos bajos vehiculares (hasta 1300 vehículos/livianos/hora/en ambos sentidos).

Medida la velocidad en campo no es necesario realizar ajustes, ya que su valor refleja el efecto neto de todas las condiciones prevalentes del sitio de estudio que influyen en ella.

La ecuación para el cálculo es la siguiente:

$$
FFS = S_{FM} + 0.0125 \left(\frac{v_f}{f_{HV}}\right)
$$
(Ecuación 8)

Dónde:

*FSS:* Velocidad a flujo libre estimada *(km/h)*

*SFM:*velocidad media del tránsito medida en campo *(km/h)*

*Vf:* tasa de flujo observada durante el período cuando fueron obtenidos los datos de campo *(vehículos/h)*

*FHV:* factor de ajuste por presencia de vehículos pesados

#### <span id="page-29-1"></span>**2.5 TASA DE FLUJO**

Para obtener la tasa de flujo, al volumen horario de demanda se deben realizar tres ajustes,con información de los conteos manuales de tránsito o en estimaciones, para así llegar a una tasa de flujo horaria expresada en vehículos equivalentes o livianos, de la siguiente manera:

$$
V_p = \frac{V}{(FHMD)(f_{HV})(f_G)}
$$
 (Ecuación 9)

Dónde:

*Vp:* Tasa de flujo equivalente en 15 minutos *(vehículos livianos/h/ambos sentidos) V:*Volumen horario de máxima demanda en ambos sentidos *(vehículos mixtos/h) FHMD:* Factor de la hora de máxima demanda

 $f_{HV}$ : Factor ajuste por presencia de vehículos pesados

fG: Factor de ajuste por pendiente *(tabla 2.5 y 2.6)*

| <b>Intensidad</b>  | <b>Terreno</b> |                 |  |  |  |
|--------------------|----------------|-----------------|--|--|--|
| horaria<br>(veh/h) | Llano          | <b>Ondulado</b> |  |  |  |
| 0-600              | 1,00           | 0,71            |  |  |  |
| 600-1200           | 1,00           | 0.93            |  |  |  |
| >1200              | 1.00           | ា,99            |  |  |  |

Tabla 2.5 Corrección por efecto de trazado (f<sub>G</sub>)

**FUENTE:**Washington, D.C.(2000). *Highway Capacity* 

*Manual*

Tabla 2.6Corrección por efecto de trazado (f<sub>G</sub>)

| <b>Intensidad</b><br>horaria | <b>Terreno</b> |                 |  |  |  |
|------------------------------|----------------|-----------------|--|--|--|
| (veh/h)                      | Llano          | <b>Ondulado</b> |  |  |  |
| 0-600                        | 1,00           | 0.77            |  |  |  |
| 600-1200                     | 1,00           | 0.94            |  |  |  |
| >1200                        | 1,00           | 1 በበ            |  |  |  |

**FUENTE**: Washington, D.C.(2000). *Highway Capacity* 

*Manual*

Los valores típicos del FHMD son 0.88 para carreteras rurales y 0.92 para carreteras urbanas.<sup>10</sup>

El factor de ajuste por pendiente *fG*, considera el efecto del terreno en las velocidades de viaje y en el porcentaje de tiempo empleado en seguimiento, aun cuando ningún vehículo pesado esté presente.<sup>10</sup>

#### <span id="page-30-0"></span>**2.6 FACTOR DE AJUSTE**

El factor de ajuste por presencia de *vehículos pesados,* se lo obtiene con la siguiente expresión:

$$
f_{HV} = \frac{100}{100 + P_T(E_T - 1) + P_R(E_R - 1)}
$$
 (Ecuación 10)

Dónde:

<sup>1</sup> <sup>10</sup>Cal Rafael y Mayor R, Cárdenas Jiménez. (2007). *Ingeniería de tránsito*, *fundamentos* y *aplicacione*s; México

*fHV:* Factor de ajuste por efecto de vehículos pesados

- *PT:* Porcentaje de vehículos pesados en la corriente vehicular (incluyendo los autobuses)
- *PR:* Porcentaje de vehículos recreativos en la corriente vehicular
- *ET:* Automóviles equivalentes a un vehículo pesado *(tabla 2.7 y 2.8)*
- *ER:* Automóviles equivalentes a un vehículo recreativo *(tabla 2.7 y 2.8)*

| Intensidad | Tipo de vehículo | <b>Terreno</b> |                 |  |  |
|------------|------------------|----------------|-----------------|--|--|
| horaria    |                  | Llano          | <b>Ondulado</b> |  |  |
| $0 - 600$  | Pesados          |                | 2,5             |  |  |
| 600-1200   | Pesados          | 1,2            | 1,9             |  |  |
| >1200      | Pesados          | 1,1            | 1,5             |  |  |
| $0 - 600$  | Vehículos de     |                |                 |  |  |
|            | recreo           | 1,0            | 1,1             |  |  |
| 600-1200   | Vehículos de     |                |                 |  |  |
|            | recreo           | 1,0            | 1,1             |  |  |
| >1200      | Vehículos de     |                |                 |  |  |
|            | recreo           | 1,0            | 1,1             |  |  |

 **Tabla 2.7**Equivalencia de vehículos pesados

**FUENTE**: Washington, D.C.,(2000). *Highway Capacity Manual*

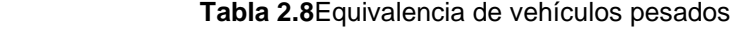

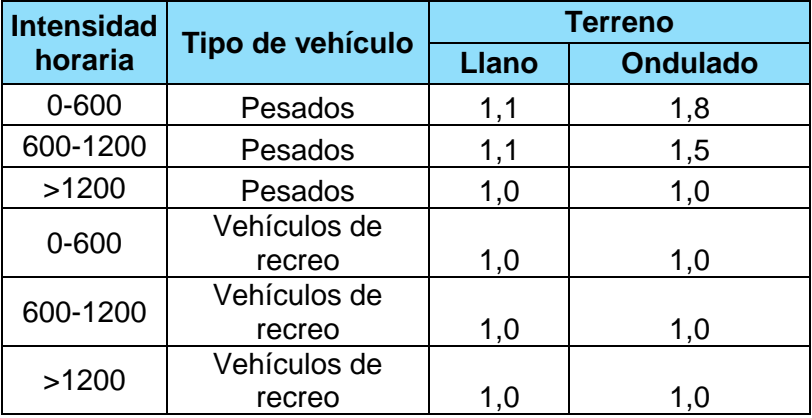

**FUENTE**: Washington, D.C.,(2000). *Highway Capacity Manual*

#### <span id="page-31-0"></span>**2.7 VELOCIDAD MEDIA DE VIAJE**

Este tipo de velocidad se la obtiene a partir de la estimación de la velocidad a flujo libre, la tasa de flujo (equivalente a 15 minutos) y un factor de ajuste de zonas de no rebase, mediante la siguiente ecuación:

$$
ATS = FFS - 0.0125(V_p) - f_{np}
$$
 (Ecuación 11)

Dónde:

*ATS:*Velocidad media de viaje para ambas direcciones de viaje combinadas *(km/h) FFS:* Velocidad a flujo libre, estimada por medición en campo o a partir de un valor base establecido *(km/h)*

*Vp:* Tasa de flujo equivalente en 15 minutos *(vehículos livianos/h/ambos sentidos) fnp:* Ajuste por porcentaje de zonas de no rebase *(tabla 2.9)*

| <b>Intensidad</b> | % con prohibición de adelantamiento |     |     |     |     |     |  |
|-------------------|-------------------------------------|-----|-----|-----|-----|-----|--|
| (veh/h)           | $\bf{0}$                            | 20  | 40  | 60  | 80  | 100 |  |
| 0                 | 0,0                                 | 0,0 | 0,0 | 0,0 | 0,0 | 0,0 |  |
| 200               | 0,0                                 | 1,0 | 2,3 | 3,8 | 4,2 | 5,6 |  |
| 400               | 0,0                                 | 2,7 | 4,3 | 5,7 | 6,3 | 7,3 |  |
| 600               | 0,0                                 | 2,5 | 3,8 | 4,9 | 5,5 | 6,2 |  |
| 800               | 0,0                                 | 2,2 | 3,1 | 3,9 | 4,3 | 4,9 |  |
| 1000              | 0,0                                 | 1,8 | 2,5 | 3,2 | 3,6 | 4,2 |  |
| 1200              | 0,0                                 | 1,3 | 2,0 | 2,6 | 3,0 | 3,4 |  |
| 1400              | 0,0                                 | 0,9 | 1,4 | 1,9 | 2,3 | 2,7 |  |
| 1600              | 0,0                                 | 0,9 | 1,3 | 1,7 | 2,1 | 2,4 |  |
| 1800              | 0,0                                 | 0,8 | 1,1 | 1,6 | 1,8 | 2,1 |  |
| 2000              | 0,0                                 | 0,8 | 1,0 | 1,4 | 1,6 | 1,8 |  |
| 2200              | 0,0                                 | 0,8 | 1,0 | 1,4 | 1,5 | 1,7 |  |
| 2400              | 0,0                                 | 0,8 | 1,0 | 1,3 | 1,5 | 1,7 |  |
| 2600              | 0,0                                 | 0,8 | 1,0 | 1,3 | 1,4 | 1,6 |  |
| 2800              | 0,0                                 | 0,8 | 1,0 | 1,2 | 1,3 | 1,4 |  |
| 3000              | 0,0                                 | 0,8 | 0,9 | 1,1 | 1,1 | 1,3 |  |
| 3200              | 0,0                                 | 0,8 | 0,9 | 1,0 | 1,0 | 1,1 |  |

**Tabla 2.9**Corrección por prohibición del adelantamiento

**FUENTE:**Washington, D.C.,(2000). *Highway Capacity Manual*

#### <span id="page-32-0"></span>**2.8 PORCENTAJE DE TIEMPO EMPLEADOEN SEGUIMIENTO**

El porcentaje de tiempo empleado en seguimiento se estima a partir de la distribución direccional del tránsito y del porcentaje de zonas de no rebase, mediante la siguiente ecuación:

$$
PTSF = BPTSF + f_{d/np}
$$
 (Ecuación 12)

Dónde:

*PTSF:* Porcentaje de tiempo empleado en seguimiento *(%)*

*BPTSF*: Porcentaje base de tiempo empleado en seguimiento para ambas direcciones de viaje combinadas *(%)*

*fd/np*: Ajuste por el efecto combinado de la distribución direccional del tránsito y el porcentaje de zonas de no rebase *(%)(tabla 2.10)*

|                              | <b>Reparto</b>         | % con prohibición de adelantamiento |      |      |      |      |       |
|------------------------------|------------------------|-------------------------------------|------|------|------|------|-------|
| <b>Intensidad</b><br>(veh/h) | por<br>sentidos<br>(%) | $\bf{0}$                            | 20   | 40   | 60   | 80   | 100   |
| $≤200$                       | 50-50                  | 0,0                                 | 10,1 | 17,2 | 20,2 | 21,0 | 21,8  |
| 400                          | 50-50                  | 0,0                                 | 12,4 | 19,0 | 22,2 | 23,8 | 24,8  |
| 600                          | 50-50                  | 0,0                                 | 11,2 | 16,0 | 18,7 | 19,7 | 20,5  |
| 800                          | 50-50                  | 0,0                                 | 9,0  | 12,3 | 14,1 | 14,5 | 15,4  |
| 1400                         | 50-50                  | 0,0                                 | 3,6  | 5,5  | 6,7  | 7,3  | 7,9   |
| 2000                         | 50-50                  | 0,0                                 | 1,8  | 2,9  | 3,7  | 4,1  | 4,4   |
| 2600                         | 50-50                  | 0,0                                 | 1,1  | 1,6  | 2,0  | 2,3  | 2,4   |
| ≥3200                        | 50-50                  | 0,0                                 | 0,7  | 0,9  | 1,1  | 1,2  | 1,4   |
| $≤200$                       | 60-40                  | 1,6                                 | 11,8 | 17,2 | 22,5 | 23,1 | 23,7  |
| 400                          | 60-40                  | 0,5                                 | 11,7 | 16,2 | 20,7 | 21,5 | 22,2  |
| 600                          | 60-40                  | 0,0                                 | 11,5 | 15,2 | 18,9 | 19,8 | 20,7  |
| 800                          | 60-40                  | 0,0                                 | 7,6  | 10,3 | 13,0 | 13,7 | 14,4  |
| 1400                         | 60-40                  | 0,0                                 | 3,7  | 5,4  | 7,1  | 7,6  | 8,1   |
| 2000                         | 60-40                  | 0,0                                 | 2,3  | 3,4  | 3,6  | 4,0  | 4,3   |
| ≥2600                        | 60-40                  | 0,0                                 | 0,9  | 1,4  | 1,9  | 2,1  | 2,2   |
| $≤200$                       | 70-30                  | 2,8                                 | 13,4 | 19,1 | 24,8 | 25,2 | 25,5  |
| 400                          | 70-30                  | 1,1                                 | 12,5 | 17,3 | 22,0 | 22,6 | 23,2  |
| 600                          | 70-30                  | 0,0                                 | 11,6 | 15,4 | 19,1 | 20   | 20,9  |
| 800                          | 70-30                  | 0,0                                 | 7,7  | 10,5 | 13,3 | 14   | 14,60 |
| 1400                         | 70-30                  | 0,0                                 | 3,8  | 5,6  | 7,4  | 709  | 8,30  |
| ≥2000                        | 70-30                  | 0,0                                 | 1,4  | 4,9  | 3,5  | 3,9  | 4,20  |
| $≤200$                       | 80-20                  | 5,1                                 | 17,5 | 24,3 | 31   | 31,3 | 31,60 |
| 400                          | 80-20                  | 2,5                                 | 15,8 | 21,5 | 27,1 | 27,6 | 28,00 |
| 600                          | 80-20                  | 0,0                                 | 14   | 18,6 | 23,2 | 23,9 | 24,5  |
| 800                          | 80-20                  | 0,0                                 | 9,3  | 12,7 | 16   | 16,5 | 17    |
| 1400                         | 80-20                  | 0,0                                 | 4,6  | 6,7  | 8,7  | 9,1  | 9,5   |
| ≥2000                        | 80-20                  | 0,0                                 | 2,4  | 3,4  | 4,5  | 4,7  | 4,9   |
| ≤200                         | $90 - 10$              | 5,6                                 | 21,6 | 29,4 | 37,2 | 37,4 | 37,6  |
| 400                          | $90 - 10$              | 2,4                                 | 19   | 25,6 | 32,2 | 32,5 | 32,8  |
| 600                          | 90-10                  | 0,0                                 | 16,3 | 21,8 | 27,2 | 27,6 | 28    |
| 800                          | $90 - 10$              | 0,0                                 | 10,9 | 14,8 | 18,6 | 19   | 19,4  |
| ≥1400                        | $90 - 10$              | 0,0                                 | 5,5  | 7,8  | 10   | 10,4 | 10,7  |

**Tabla 2.10** Corrección por prohibición del adelantamiento

**FUENTE**: Washington, D.C.,(2000). *Highway Capacity Manual*

El porcentaje base de tiempo empleado en seguimiento *BPTSF*, se calcula:

$$
BPTSF = 100(1 - e^{-0.000879V_p})
$$
 (Ecuación 13)

#### <span id="page-34-0"></span>**2.9 CLASIFICACIÓN DE LAS CARRETERAS**

#### <span id="page-34-1"></span>**a) Por transitabilidad según el MTOP y el HCM 2000**

Se puede definir como carretera a la adaptación de una franja sobre la superficie del terreno que cumpla con los requerimientos para la circulación de los vehículos para la cual es acondicionada.<sup>11</sup>

#### Tipos de carreteras

1

Carretera clase I: En este tipo de carreteras los conductores pueden seleccionar altas velocidades para su recorrido, por ello, el tiempo perdido por espera en un pelotón es importante para determinar el Nivel de Servicio de esta clase.

Carretera clase II: En esta clase de carreteras los conductores no esperan viajar a altas velocidades, por ejemplo, detenciones para admirar paisajes naturales. En éstas carreteras, el tiempo utilizado del recorrido no es un criterio que se tenga en cuenta para determinar su Nivel de Servicio.

En este documento en particular, se consideran todas las vías de dos carriles, como carreteras clase I, y por tanto, los criterios para determinar el Nivel de Servicio de las mismas, son la velocidad promedio de viaje y el porcentaje de tiempo de retraso.

La clasificación o clase de carretera por transitabilidad según el MTOP es la siguiente:

| <b>Tabla 2.11 Clasificación por transitabilidad</b> |                          |               |  |  |  |  |
|-----------------------------------------------------|--------------------------|---------------|--|--|--|--|
|                                                     | <b>CLASE DE</b>          | TPDA(I)       |  |  |  |  |
| <b>FUNCIÓN</b>                                      | <b>CARRETERAS</b> (según | (Año final de |  |  |  |  |
|                                                     | MTOP)                    | diseño)       |  |  |  |  |
| <b>CORREDOR</b>                                     | RI - RII                 | > 8000        |  |  |  |  |
| <b>ARTERIAL</b>                                     |                          | $3000 - 8000$ |  |  |  |  |
| <b>COLECTORA</b>                                    |                          | 1000 - 30000  |  |  |  |  |
|                                                     |                          | $300 - 1000$  |  |  |  |  |
| <b>VECINAL</b>                                      | I٧                       | $100 - 300$   |  |  |  |  |
|                                                     |                          | < 100         |  |  |  |  |

 **Tabla 2.11** Clasificación por transitabilidad

**FUENTE:** MTOP.Normas de Diseño Geométrico de Carreteras 2003

**Corredor Arterial**.- Autopistas y de calzadas separadas.

**Vías Colectoras.-** Son las de clase I, II, III, están destinadas a recibir el flujo vehicular de caminos vecinales.

<sup>11</sup>Cerquera Escobar, Flor. (2007). *Educación virtual, capacidad y nivel de servicio de la infraestructura vial*. UPTC. faceritv@tunja.uptc.edu.ec

**Vecinales.-** Son las carreteras IV y V, incluyen todos los caminos rurales.

#### <span id="page-35-0"></span>**b) Clasificación de carreteras según el HCM 2000**

#### **Clase A**:

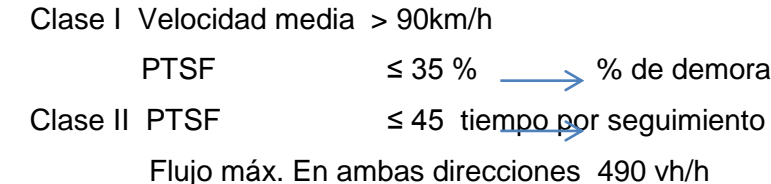

#### **Clase B:**

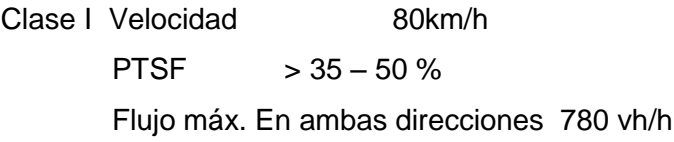

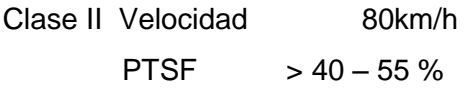

#### **Clase C**:

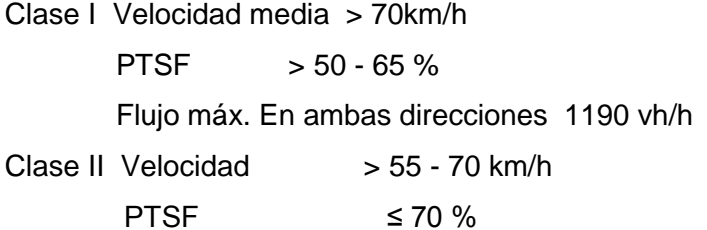

#### **Clase D**:

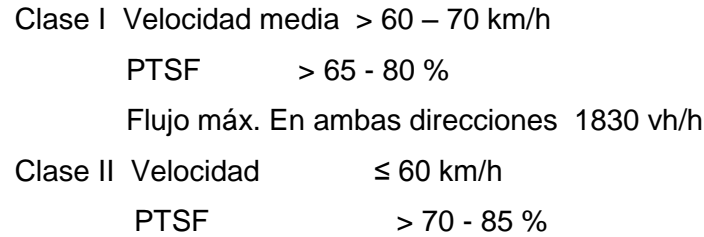

#### **Clase E**:

Clase I Velocidad media ≤ 60 km/h PTSF 80 % Flujo máx. En ambas direcciones 3200 vh/h

#### **Clase F**:

Congestionamiento Flujo excede la capacidad Velocidades altamente variables
#### **c) Clasificación de las carreteras según el tipo de terreno**

Llano (LI).- Un terreno presenta su topografía llana cuando en su trazado no predominan las pendientes.<sup>12</sup>El rango de pendiente va de 0 a 2%.

Ondulado(O).- Este terreno presenta pendientes sin exceder, con las pendientes longitudinales en el trazado. <sup>12</sup>El rango de pendiente va de 3 a 6%.

Montañoso (M).- Un terreno presenta su topografía montañosa cuando las pendientes predominan el trazado, siendo el carácter suave cuando la pendiente del terreno es menor o igual al 50% y de carácter escarpado cuando la pendiente es mayor al 50%.<sup>12</sup>Pendiente mayor al 7%.

#### **2.10 DETERMINACIÓN DEL NIVEL DE SERVICIO**

El primer paso para determinar el nivel de servicio es comparar la tasa de flujo equivalente en vehículos livianos  $V_p$ , con la capacidad de 3200 vehículos livianos/h en ambos sentidos. Si el valor  $V<sub>p</sub>$  es mayor que la capacidad, entonces la carretera opera en sobresaturación y el nivel de servicio es F. A este nivel el porcentaje de tiempo empleado en seguimiento es casi 100% y las velocidades son muy variables y difíciles de estimar.<sup>13</sup>

Cuando un segmento tiene una demanda menor que su capacidad, el nivel de servicio se determina localizando los rangos del porcentaje de tiempo empleado en seguimiento y la velocidad de viaje, presentados en la tabla 2.12.

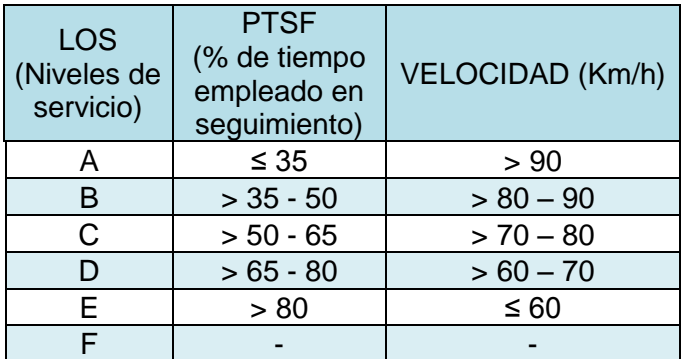

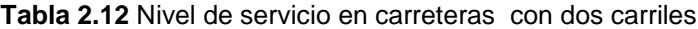

**FUENTE***:*Washington, D.C.,(2000). *Highway Capacity* 

*Manual*

**.** 

<sup>12</sup>Tapia Villalba, Hernán Marcelo. (2011) *La vía chilla grande-Manchancazo-intersección vía yanahurco centro y su incidencia en el bienestar de los pobladores de las comunidades del cantón Saquisilí provincia de Cotopaxi*. Ambato, tesis(facultad de Ingeniería Civil) <sup>13</sup>Cal Rafael y Mayor R, Cárdenas Jiménez. (2007). *Ingeniería de tránsito*, *fundamentos* y *aplicacione*s; México

**CAPITULO III RESULTADOS OBTENIDOS**

# **3. RESULTADOS OBTENIDOS**

# **3.1.TRABAJOS DE CAMPO**

Partiendo desde una inspección visual en todo el tramo Malacatos - Vilcabamba, se procede a la toma de datos geométricos.

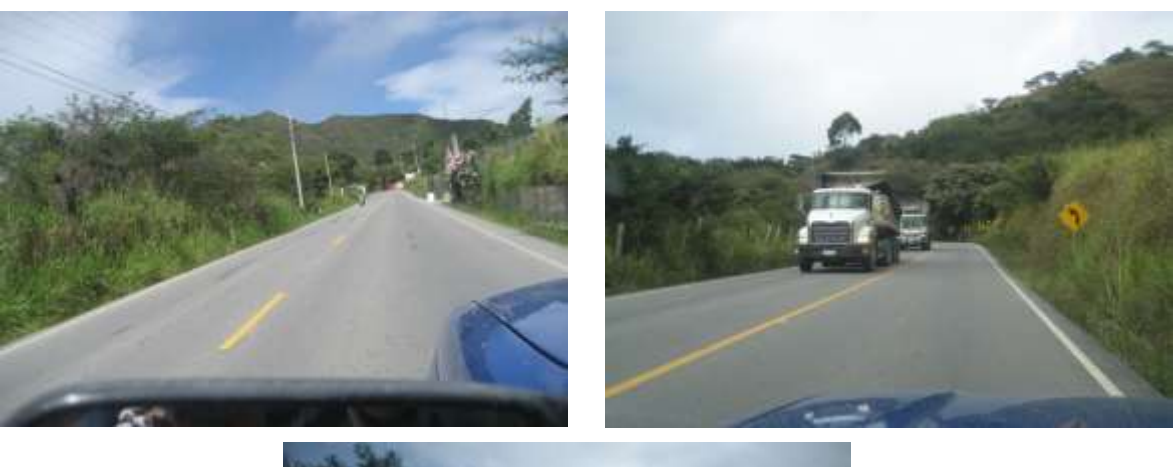

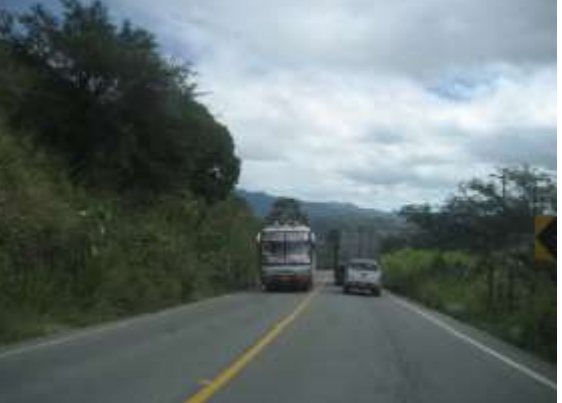

 **Imagen 3.1** Inspección visual del tramo en estudio

# **a) Ancho de carril y ancho de berma**

Ante la imposibilidad de obtener datos actualizados a través de fuentes de información confiables, estos valores fueron obtenidos insito.

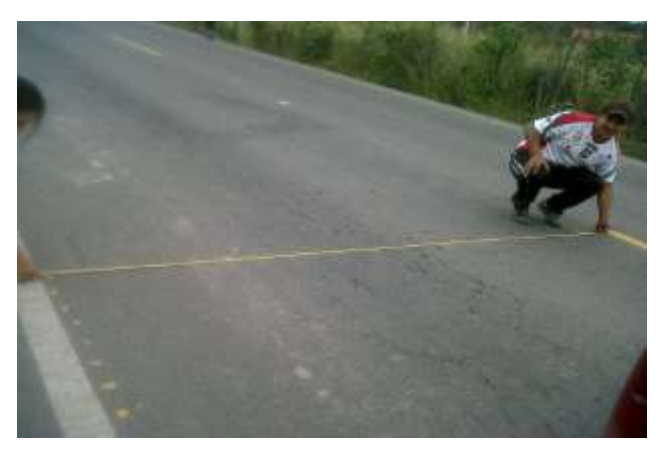

**Imagen 3.2** Ancho de carril

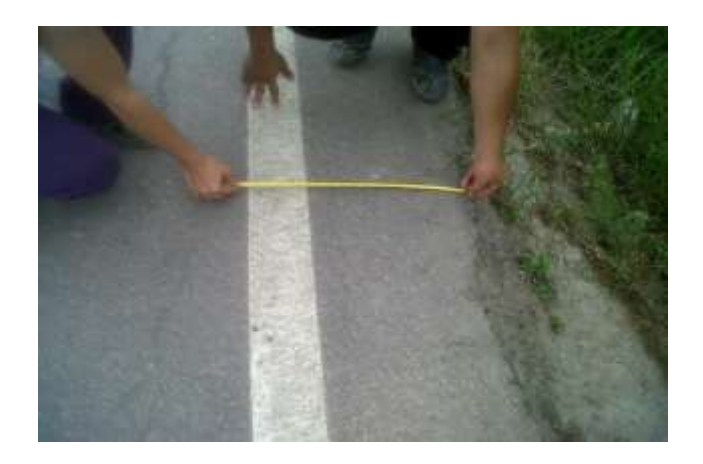

**Imagen 3.3** Ancho de berma

# **b) Tipo de terreno, pendientes**

Esta clasificación se la hizo con base a los datos medidos en campo de la pendiente longitudinal de la vía, utilizando para ello un clinómetro CST, en forma manual.

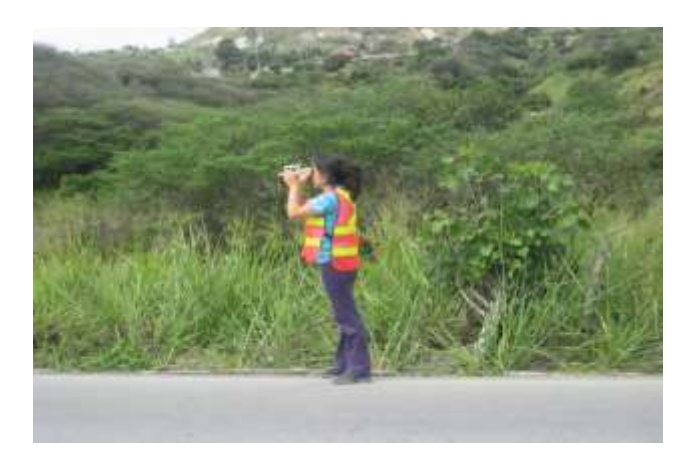

**Imagen 3.4** Toma de pendientes con clinómetro

En la tabla 3.1 se indica las pendientes obtenidas a lo largo de la vía Malacatos – Vilcabamba.

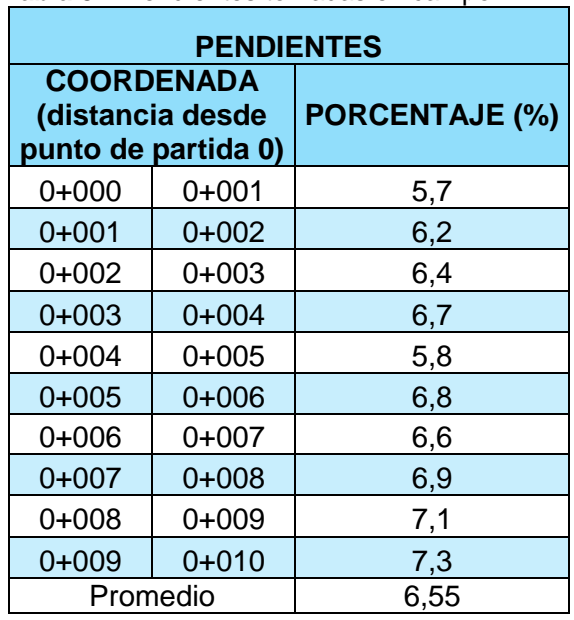

 **Tabla 3.1** Pendientes tomadas en campo

**FUENTE:** *El Autor*

#### **c) Horas criticas de aglomeración vehicular**

Después de recopilar la información de las características geométricas de la vía, se pudo sintetizar que toda el área de estudio presenta un flujo vehicular variado.

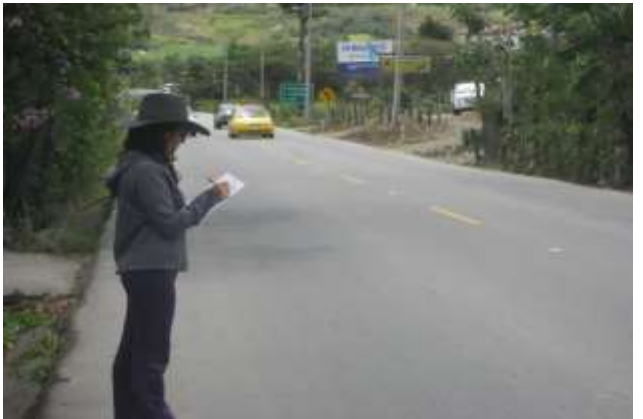

**Imagen 3.5.**Aforo vehicular

En las cuales después de obtener los datos en campo se puede identificar quéhoras específicas presenta un mayor flujo vehicular notable,las cuales se presentan a continuación.

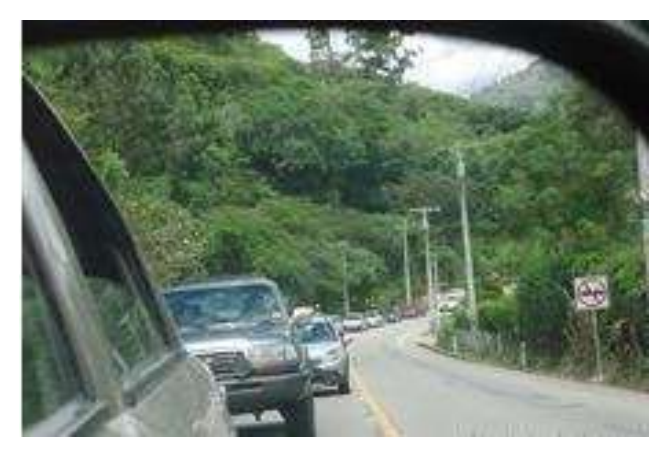

**Imagen3.6**Aforo vehicular días feriados

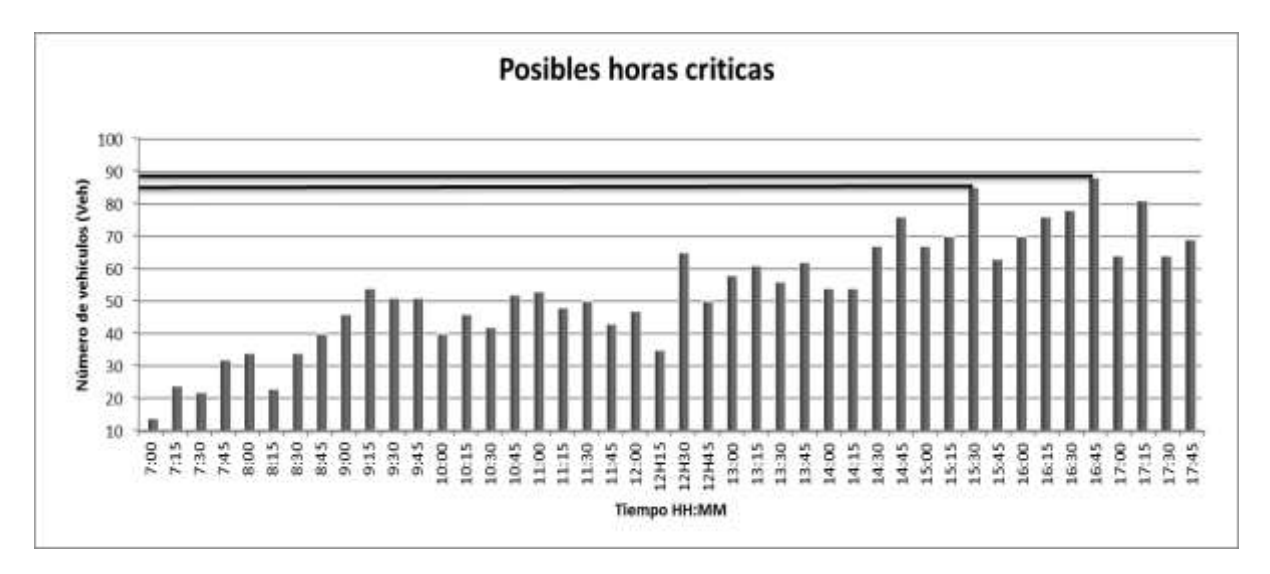

**Gráfico3.1**Histograma posibles horas criticas de flujo vehicular

Al examinar las horas tentativas, se llega a definir dos horas pico, las cuales serán útiles en el desarrollo del proyecto. A continuación las horas pico establecidas para el análisis y estudio del flujo vehicular:

- 14h30 15h30
- 16h00 17h00

Siendo estas las horas en las que se observa el mayor flujo vehicular en la vía Loja-Vilcabamba, Tramo Malacatos – Vilcabamba, llamadas "Horas Pico".

#### **d) Posibles causas de flujo vehicular excesivo**

Al tener ya definidas las horas pico dentro del área de estudio, la siguiente fase es recopilación de información detallada que permite determinar el flujo vehicular en esas horas.

Estas causas pueden originarse de muchas formas, ya sea por el uso obligatorio del vehículo por parte de la población que a lo largo del tramo de estudio existenconjuntos y casa vacacionales que deben ser visitados; una de las causas más visibles e importantes puede ser que el valle de Vilcabamba es un lugar hermoso por su infraestructura hotelera, atractivos naturales, diversidad de paisajes, con mucha acogida turística nacional e internacional, el mismo que atrae y reúne un mayor número de personas por ende vehículos que hacen uso de la vía, saturándola; además cabe mencionar y recalcar que en dicho estudio los datos se tomaron básicamente de un fin de semana.

#### **e) Demanda vehicular**

Para obtener la demanda de tráfico vehicular (aforos de tráfico) se utilizó el método del "Conteo Manual", aplicando en dos puntos específicos seleccionados a largo del tramo en estudio (coordenadas 695122; 9532061) en la cual para su evaluación se tomó en cuenta: Calle, clase, dirección, ancho de carril, ancho de hombro, longitud de segmento y puntos de acceso por kilómetro.

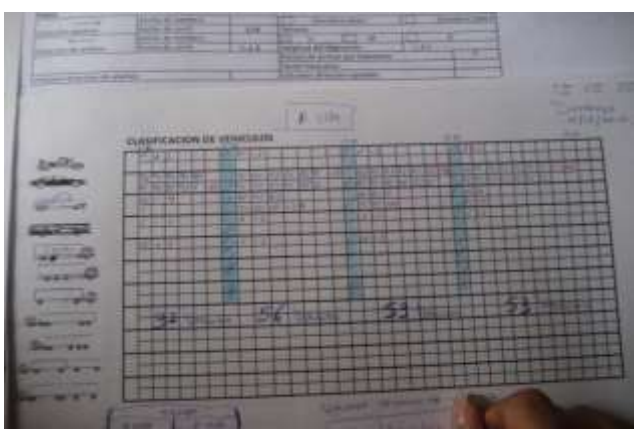

**Imagen 3.7** Clasificación y Conteo vehicular manual

Para realizar este aforo vehicular, se utilizaron formatos para la toma de datos de campo, que fueron elaborados en referencia a la tabla expuesta por el Ministerio de Obras Públicas del Ecuador (MTOP), (Ver Anexo 2). El cual es ajustado al área en que se desarrolla la investigación clasificando el tipo de vehículo con la siguiente nomenclatura: Buses (B), Autos(A), Camionetas(C), Motos (M), Camiones 6llantas (C6), Tráiler (T). Para mayor entendimiento (Ver Anexo 3).

El aforo manual, se lo realizó en dos puntos seleccionada en el área de estudio(vía Loja – Vilcabamba, tramo Malacatos – Vilcabamba) durante un lapso de tiempo de una hora crítica, denominada "hora Pico", en intervalos de conteo de 15 minutos, realizando esta actividad en las dos horas pico propuestas en esta investigación, este rango de tiempo se lo ha tomado en referencia a la metodología que utilizan varios autores, en este caso con referencia al autor Cal y Mayor R,(2000), se acoplo un formato tipo. (Ver Anexo 4).

### **3.2 VELOCIDAD MEDIA O DE PUNTO (***SFM***)**

Este trabajo de campo es imprescindible para el análisis posterior de la clasificación cuantitativa del nivel de servicio y capacidad del tramo en estudio.

Para el desarrollo de esta fase se procede a tomar el tiempo que utiliza un vehículo al trasladarse de un punto inicial a un final, realizándola en el punto seleccionado. Cabe mencionar que esta actividad se la realizo en horas valle, con una longitud de 100 metros(1km).

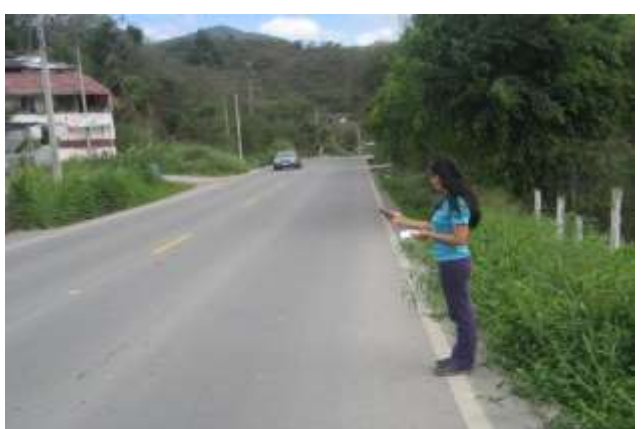

**Imagen 3.8** Toma de velocidad

Posteriormente se calcula la velocidad del recorrido con la que circulan los vehículos dentro del área de estudio haciendo uso de la siguiente ecuación:

$$
V = e/t
$$
 (Ecuación 1)

Dónde:

*V:* Velocidad *(Km/h).*

*e:* Espacio recorrido *(Km).*

*t:* Tiempo en recorrer *(h).*

| <b>VELOCIDAD DE PUNTO</b> |                              |                         |                         |                         |  |  |
|---------------------------|------------------------------|-------------------------|-------------------------|-------------------------|--|--|
| <b>DISTANCIA</b><br>(km)  | <b>VELOCIDADES</b><br>(km/h) |                         |                         |                         |  |  |
|                           | 43,22                        | 47,75                   | 84,51                   | 55,64                   |  |  |
|                           | 41,43                        | 57,88                   | 81,82                   | 64,52                   |  |  |
|                           | 43,06                        | 63,16                   | 80,72                   | 62,28                   |  |  |
|                           | 65,69                        | 36,00                   | 78,26                   | 69,23                   |  |  |
|                           | 75,31                        | 65,69                   | 74,69                   | 59,02                   |  |  |
|                           | 37,50                        | 35,79                   | 73,17                   | 65,69                   |  |  |
|                           | 45,45                        | 67,42<br>71,43          |                         | 60,40                   |  |  |
|                           | 62,07                        | 47,75<br>48,78<br>58,63 | 68,70<br>68,70<br>64,52 | 76,60<br>55,56<br>63,27 |  |  |
|                           | 48,65                        |                         |                         |                         |  |  |
| 1                         | 44,89                        |                         |                         |                         |  |  |
|                           | 47,49                        | 63,60                   | 64,52                   | 59,21                   |  |  |
|                           | 40,91                        | 52,63                   | 62,50                   | 75,95                   |  |  |
|                           | 76,60                        | 68,44                   | 61,86                   | 75,95                   |  |  |
|                           | 51,43                        | 65,45<br>44,44<br>44,89 | 60,20<br>58,63<br>58,63 | 69,77                   |  |  |
|                           | 42,60                        |                         |                         | 67,80                   |  |  |
|                           | 45,00                        |                         |                         | 81,45                   |  |  |
|                           | 47,81                        | 75,63                   | 58,44                   | 61,12                   |  |  |
|                           | 42,11                        | 90,00                   | 56,78                   | 55,21                   |  |  |
|                           | 64,29                        | 73,77                   | 56,43                   | 74,69                   |  |  |
|                           | 51,36                        | 68,70                   | 55,56                   | 70,59                   |  |  |
|                           | 72,00                        | 58,63                   | 55,38                   | 87,80                   |  |  |
|                           | 58,06                        | 50,70                   | 54,22                   | 34,55                   |  |  |
|                           | 59,60                        | 44,44                   | 52,79                   | 58,25                   |  |  |
|                           | 48,71                        | 61,43                   | 49,86                   | 56,34                   |  |  |
|                           | 39,13                        | 62,94                   | 39,39                   | 64,52                   |  |  |
|                           | 90,00                        | 69,77                   | 29,17                   | 41,57                   |  |  |
|                           | 62,07                        | 57,69                   | 28,26                   | 48,91                   |  |  |

 **Tabla 3.2** Velocidades tomadas en campo

**FUENTE:** *El Autor*

A continuación se detalla el procedimiento de cálculo:

- a) El primer paso en el análisis de los datos consiste en agruparlos en la tabla de frecuencias. El número de intervalos de clase se determina mediante la tabla 3.4para lo cual
	- n= número total de observaciones en la muestra
	- N= número de intervalos de clase

| Tamaño de muestra | Número de intervalos<br>N |
|-------------------|---------------------------|
| $50 - 100$        | $7 - 8$                   |
| $100 - 1000$      | $10 - 11$                 |
| $1000 - 10000$    | $14 - 15$                 |
| 10000 - 100000    | $17 - 18$                 |
| Mayor de 100000   | $1+3,3$ log10 (n)         |

 **Tabla 3.3** Velocidades tomadas en campo

**FUENTE**: Cal y Mayor R. (2007). Ingeniería de tránsito

Dónde:

*n:* 108

*N: 10* 

*Velocidad más grande:* 90 km/h*(tabla 3.2)*

*Velocidad más pequeña:* 28.26 km/h*(tabla 3.2)*

La amplitud total es la diferencia algebraica entre la medición más grande y la más pequeña.

$$
Amplitud total = (90 - 28.26) km/h
$$
 (Ecuación 2)  
Amplitud total = 63.72 km/h

Por tanto:

Ancho del intervalo de clase  $= \frac{Amplitud\ total}{N}$ N (Ecuación 3) Ancho del intervalo de clase = 63.72  $\frac{10}{10}$  km/h

Ancho del intervalo de clase =  $6.37km/h$ 

b) Cálculo de distribución de frecuencia de velocidad de punto.

| (1)                                  | (2)          | (3)  | $\left( 4\right)$              |      | (5)                                   | (6)                  | (7)              | (8)               |
|--------------------------------------|--------------|------|--------------------------------|------|---------------------------------------|----------------------|------------------|-------------------|
| <b>Intervalo</b><br>de clase         | <b>Punto</b> |      | <b>Frecuencia</b><br>observada |      | <b>Frecuencia</b><br><b>Acumulada</b> |                      | Col $3*$         | Col 3 * Col       |
| <b>Grupos de</b><br><b>Velocidad</b> | medio        | Abs. | <b>Relat</b>                   | Abs. | Relat.                                | (col 2) <sup>2</sup> | Col <sub>2</sub> | 6                 |
|                                      | Vi           |      | $(fi/n)*100$                   |      | $(fia/n)*100$                         |                      |                  |                   |
| (km/h)                               | (km/h)       | fi   | (%)                            | Fia  | (%)                                   | Vi <sup>2</sup>      | fiVi             | fiVi <sup>2</sup> |
| $28,3 - 34,66$                       | 31,48        | 3    | 2,8                            | 3    | 2,8                                   | 990,990              | 94,44            | 2972,971          |
| $34,7 - 41,06$                       | 37,88        | 6    | 5,6                            | 9    | 8,3                                   | 1434,894             | 227,28           | 8609,366          |
| $41,1 - 47,46$                       | 44,28        | 12   | 11,1                           | 21   | 19,4                                  | 1960,718             | 531,36           | 23528,621         |
| $47,5 - 53,86$                       | 50,18        | 14   | 13,0                           | 35   | 32,4                                  | 2518,032             | 702,52           | 35252,454         |
| $53,9 - 60,26$                       | 57,08        | 22   | 20,4                           | 57   | 52,8                                  | 3258,126             | 1255,76          | 71678,781         |
| $60,3 - 66,66$                       | 63,48        | 21   | 19,4                           | 78   | 72,2                                  | 4029,710             | 1333,08          | 84623,918         |
| 66,7 - 73,06                         | 69,88        | 12   | 11,1                           | 90   | 83,3                                  | 4883,214             | 838,56           | 58598,573         |
| 73,1 - 79,46                         | 76,28        | 11   | 10,2                           | 101  | 93,5                                  | 5818,638             | 839,08           | 64005,022         |
| 79,5 - 85,86                         | 82,68        | 4    | 3,7                            | 105  | 97,2                                  | 6835,982             | 330,72           | 27343,930         |
| $85,9 - 92,26$                       | 89,08        | 3    | 2,8                            | 108  | 100,0                                 | 7935,246             | 267,24           | 23805,739         |
| Totales Σ                            |              | 108  | 100,0                          |      |                                       |                      | 6420,04          | 400419,375        |

**Tabla 3.4**Distribución de frecuencia de velocidad punto

**FUENTE:** El Autor

# c) Representación gráfica de los datos de velocidad de punto

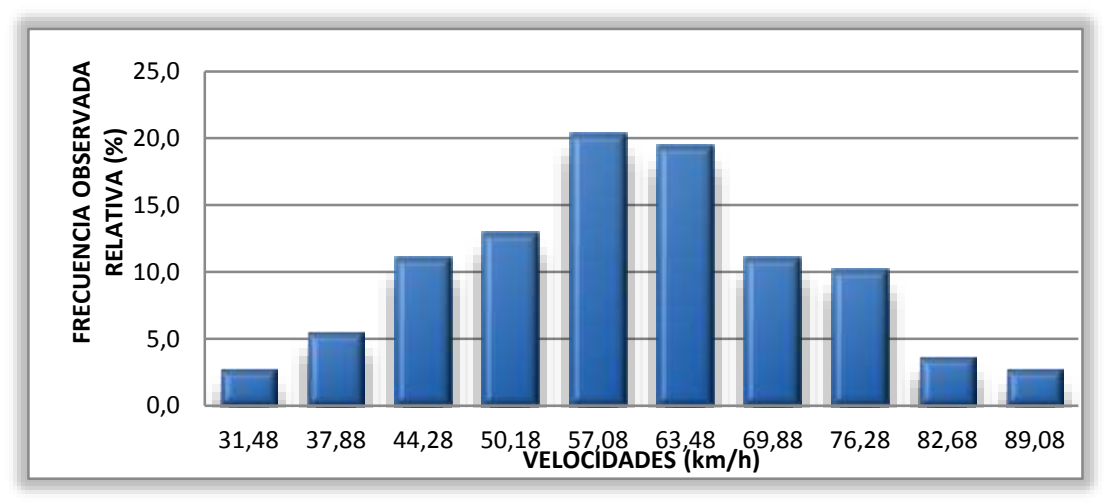

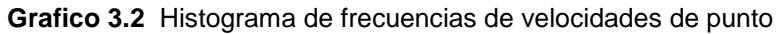

# d) Velocidad media temporal

$$
V_t = \frac{\sum_{i=1}^{N} (f_i V_i)}{n}
$$
 (Ecuación 4)

$$
V_t = \frac{Col\ 7}{n} = \frac{6420.04\ km/h}{108}
$$

$$
V_t = 59.44\ km/h
$$

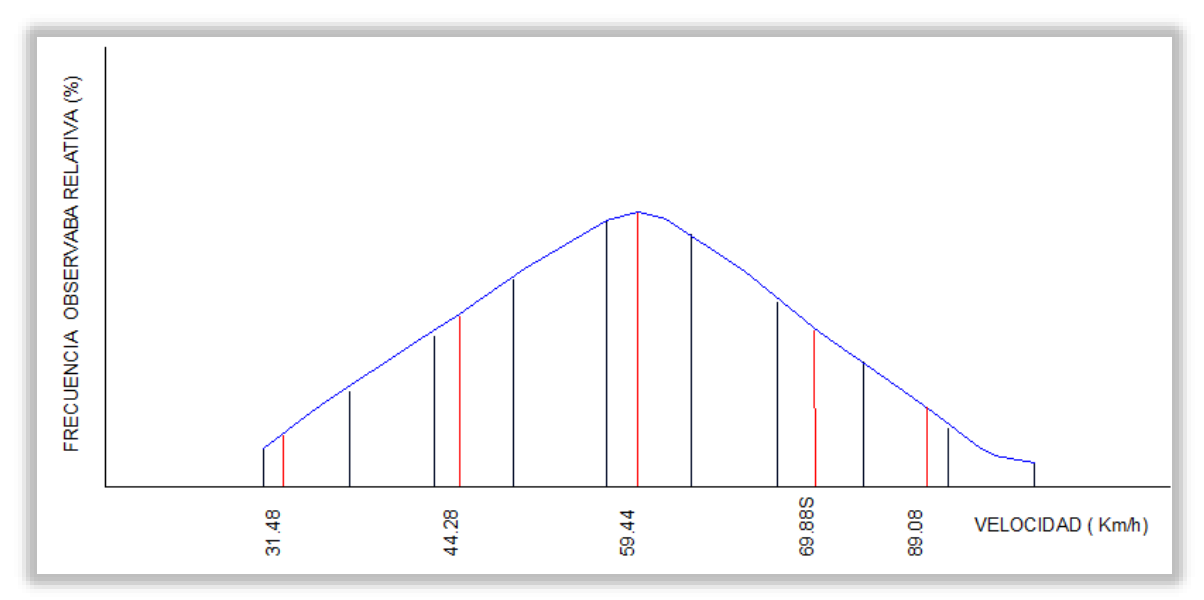

**Grafico 3.3** Curva de frecuencia observada

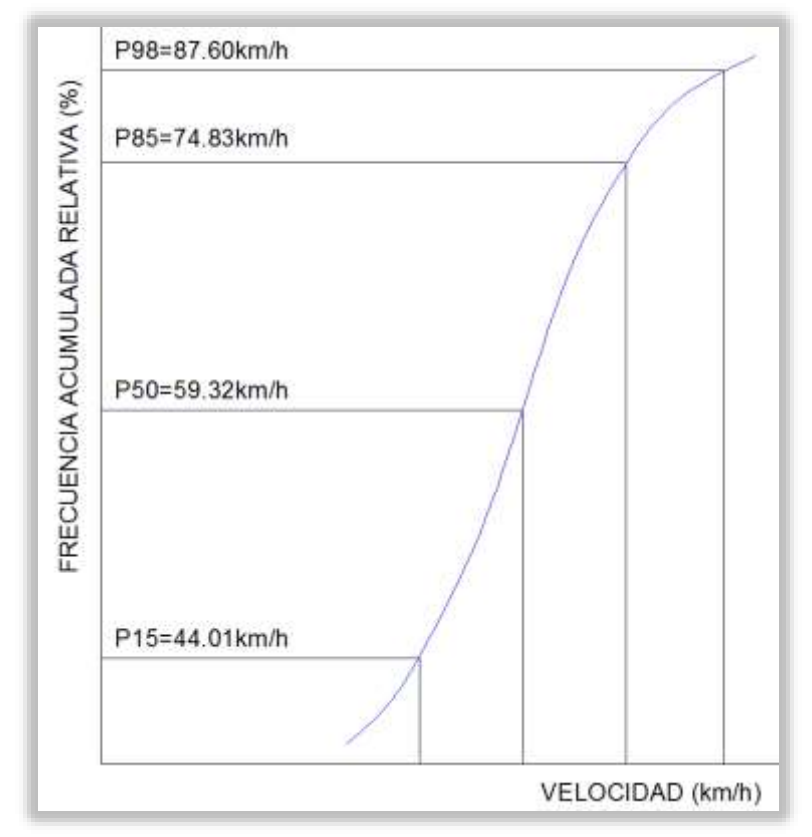

**Grafico 3.4** Curva de frecuencia acumulada

Esta velocidad se la obtiene en el punto seleccionado con la debida precaución.

Desviación estándar: S

$$
S = \sqrt{\frac{\sum_{i=1}^{N} [f_i(V_i - \overline{V}_t)^2]}{n-1}}
$$
 (Ecuación 5)

$$
S = \sqrt{\frac{\sum (Col 8) - \frac{[\sum (Col 7)]^2}{n}}{n-1}}
$$

$$
S = \sqrt{\frac{400419.37 \frac{km}{h^2} - \frac{(6420.04 \frac{km}{h})^2}{108}}{108 - 1}}
$$

 $S = 13.24$   $km/h$ 

Características de la distribución normal:

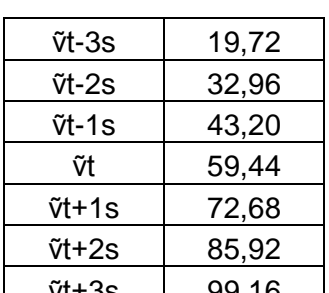

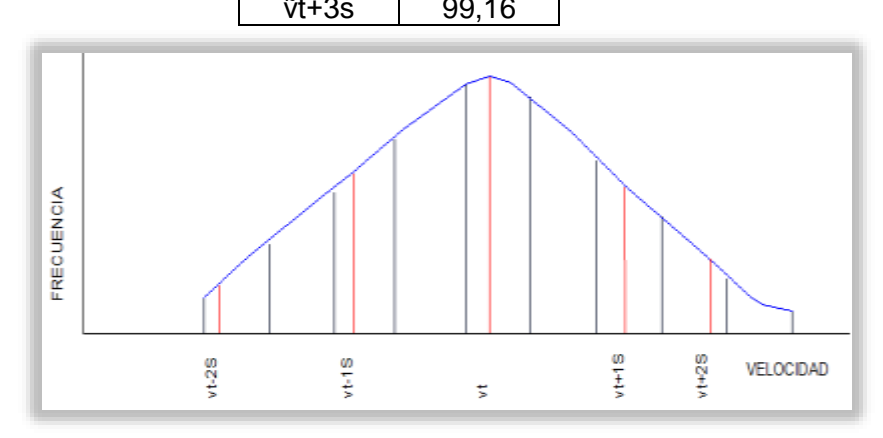

**Grafico 3.5** Distribución normal niveles de confiabilidad

En general:

Área entre (ṽt-KS) y (ṽt+KS)

Dónde:

*K:* Número de desviaciones estándar correspondiente al nivel de confiabilidad deseado *A:* Área bajo la curva norma o nivel de confiabilidad.

|      | Constante K   Nivel de confiabilidad (%) |  |  |  |
|------|------------------------------------------|--|--|--|
| 1,00 | 68,30                                    |  |  |  |
| 1,50 | 89,60                                    |  |  |  |
| 1,64 | 90,00                                    |  |  |  |
| 1,96 | 95,00                                    |  |  |  |
| 2,00 | 95,50                                    |  |  |  |
| 2,50 | 98,80                                    |  |  |  |
| 2,58 | 99,00                                    |  |  |  |
| 3,00 | 99,70                                    |  |  |  |

**Tabla 3.5** Constante correspondiente al nivel de confiabilidad

**FUENTE:**Cal y Mayor R. (2007). Ingeniería de tránsito

De acuerdo a lo anterior se puede decir que el 70.2% de todas las velocidades están comprendidas en el intervalo 59.44*km/h* - 13.24*km/h,* o bien entre 46.2*km/h* – 72.86*km/h.*

e) Error estándar de la medida: E

$$
E = \frac{S}{\sqrt{n}}
$$
 (Ecuación 6)  

$$
E = \frac{13.24 \text{km/h}}{\sqrt{108}}
$$
  

$$
E = 1.27 \text{ km/h}
$$

Entonces se puede plantear que para determinado nivel de confiabilidad, la velocidad media verdadera de todo el tránsito está dentro del intervalo definido por:

#### ṽt ±KE

$$
\tilde{v}t - KE < \mu < \tilde{v}t + KE
$$

(Ecuación 7)

Por tanto, puede decirse con el 95.5% de confiabilidad, que la velocidad media verdadera para todo el tránsito está comprendida en el intervalo:

 $\text{Wt}$  ±KE = 59.44 ± 2(1.27)

=59.44 ± 2.54 *km/h*

O bien:

 $\tilde{v}t - KE < u < \tilde{v}t + KE$ 

 $59.44 - 2.54 < \mu < 59.44 + 2.54$ 

56.90 *km/h*< µ < 61.98 *km/h*

Velocidad a utilizarse es la **P50 = 59.32***km/h*

| <b>Intervalo</b><br><b>Hora</b> | <b>Nombre</b>                                           | Simbología  | <b>Dato</b> | <b>Observación</b>                                                          |
|---------------------------------|---------------------------------------------------------|-------------|-------------|-----------------------------------------------------------------------------|
| 16:00 - 17:00                   | Tasa de flujo<br>observada (veh/h)                      | Vf          | 312         | Ambos sentidos<br>(ver anexo 5)                                             |
|                                 | Velocidad media<br>verdadera (Km/h)                     | Vt o SFM    | 59,32       | Ecuación 7                                                                  |
|                                 | Porcentaje de<br>vehículos pesados                      | $P_T$       | 11,5        | Anexo 5 Aforo<br>vehicular intervalo<br>de hora escogido<br>para el cálculo |
|                                 | Automóviles<br>equivalentes a un<br>vehículo pesado     | $E_T$       | 2,5         | Tabla 2.7                                                                   |
|                                 | Automóviles<br>equivalentes a un<br>vehículo recreativo | $E_R$       | 0           | No hay presencia<br>de este tipo de<br>vehículos en el<br>tramo de estudio  |
|                                 | Porcentaje de<br>vehículos<br>recreativos               | $P_R$       | 0           | No hay presencia<br>de este tipo de<br>vehículos en el<br>tramo de estudio  |
|                                 | Factor de la hora<br>de máxima<br>demanda               | <b>FHMD</b> | 0,89        | Anexo 5 Aforo<br>vehicular intervalo<br>de hora escogido<br>para el cálculo |
|                                 | Factor de ajuste<br>por pendiente                       | $f_{G}$     | 0,71        | Tabla 2.5                                                                   |
|                                 | Factor de ajuste<br>por pendiente                       | $f_{G}$     | 0,77        | Tabla 2.6                                                                   |
|                                 | Ajuste por<br>porcentaje de<br>zonas de no<br>rebase    | fnp         | 6,22        | Tabla 2.9<br>Interpolar                                                     |

 **Tabla 3.6**Cuadro resumen de datos a utilizar para el cálculo del Nivel de Servicio

**FUENTE**: El autor

# **3.3 DETERMINACIÓN DE LA VELOCIDAD A FLUJO LIBRE (FFS)**

Para determinar esta velocidad se puede utilizar dos métodos: mediante la medición directa en campo o por estimación; en el presente trabajo se utiliza el método por medición directa en campo, en el cual se utiliza la siguiente expresión:

$$
FFS = S_{FM} + 0.0125 \left(\frac{V_f}{f_{HV}}\right)
$$
 (Ecuación 8)

Dónde:

FSS:? SFM: 59.32*(km/h)(según tabla 3.6)* Vf:312*veh/h ambos sentidos (según tabla 3.6)*  $f_{HV}$ :? PT = 11.5%*(según tabla 3.6)* E<sup>T</sup> = 2.5*(según tabla 2.7)*

E<sup>R</sup> = 0*(según tabla 3.6)* P<sup>R</sup> = 0*(según tabla 3.6)*

Sin embargo es necesario calcular primero el factor de ajuste por efecto de vehículos pesados (f<sub>HV)</sub>, el mismo que se lo obtiene a partir de la ecuación 10.

$$
f_{HV} = \frac{100}{100 + P_T(E_T - 1) + P_R(E_R - 1)}
$$
 (Ecuación 10)  

$$
f_{HV} = \frac{100}{100 + 11.5(2.5 - 1) + 0}
$$

$$
f_{HV} = 0.85
$$

Por lo tanto;

Y reemplazando en la ecuación 8 tenemos:

$$
FFS = 59.32 \, km/h + 0.0125 \left( \frac{312 \, veh/h}{0.85} \right)
$$
\n
$$
FFS = 63.90 \, km/h
$$

### **3.4 DETERMINACIÓN DE LA TASA DE FLUJO (VP)**

La tasa de flujo (Vp) se la obtiene a partir de la siguiente ecuación:

$$
V_p = \frac{V}{(FHMD)(f_{HV})(f_G)}
$$
 (Ecuación 9)

Dónde:

 $V_p$ : ?

V=312*veh mixtos /h/ambos sentidos(según tabla 3.6)*

FHMD=0.89*(según tabla 3.6)*

 $f_{\text{HV}} = 0.85$ 

f<sup>G</sup> =0.71*(según tabla 2.5)*

$$
V_p = \frac{312 veh \text{ mixtos/h/ambos sentidos}}{(0.89)(0.85)(0.71)}
$$
  

$$
V_p = 581 \text{ veh livianos/h/ambos sentidos}
$$

### **3.5 DETERMINACIÓN DE LA VELOCIDAD MEDIA DE VIAJE (ATS)**

La velocidad media de viaje se la obtiene a partir de la siguiente ecuación:

$$
ATS = FFS - 0.0125(V_P) - f_{np}
$$
 (Ecuación 11)

Dónde:

ATS: ?

FFS = 63.90*km/h*

V<sup>p</sup> =581*veh. livianos/h/ambos sentidos*

fnp =6.22(Long. De rebase restringida 80%) (Interpolar, tabla 2.9)

Luego de obtener el dato f<sub>np</sub> de la interpolación de la tabla 2.9 se procede a remplazar los datos en la ecuación 11 y se tiene:

$$
ATS = 63.90km/h - 0.0125(581veh liv/h ambos sent) - 6.22
$$
  

$$
ATS = 50.41 km/h
$$

#### **3.6 DETERMINACIÓN DEL PORCENTAJE DE TIEMPO EMPLEADO EN SEGUIMIENTO**

Primero calculamos la tasa de flujo con la siguiente ecuación:

$$
V_p = \frac{V}{(FHMD)(f_{HV})(f_G)}
$$
 (Ecuación 9)

Dónde:

 $Vp = ?$ 

V=312*veh mixtos /h/ambos sentidos(según tabla 3.6)*

FHMD=0.89*(según tabla 3.6)*

f<sup>G</sup> =0.77*(según tabla 2.6)*

$$
f_{\text{HV}} = ?
$$

P<sup>T</sup> = 11.5%*(según tabla 3.6)*

 $E_T = 1.8$ *(según tabla 2.8)* 

E<sup>R</sup> = 0*(según tabla 3.6)* P<sup>R</sup> = 0*(según tabla 3.6)*

Para aplicar la ecuación 9 primeramente se calcula el factor de ajuste por presencia de vehículos pesados ( $f_{HV}$ ), con la ecuación 10 y tenemos:

$$
f_{HV} = \frac{100}{100 + P_T(E_T - 1) + P_R(E_R - 1)} \text{(Ecuación 10)}
$$

$$
f_{HV} = \frac{100}{100 + 11.5(1.8 - 1) + 0}
$$

$$
f_{HV} = 0.92
$$

Por tanto:

Reemplazando en la ecuación 9 tenemos:

$$
V_p = \frac{V}{(FHMD)(f_{HV})(f_G)}
$$
  

$$
V_p = \frac{312 veh \text{ mixtos/h/ambos sent}}{(0.89)(0.92)(0.77)}
$$
  

$$
V_p = 495 veh. livianos/h/ambos sentidos
$$

De esta manera el porcentaje de tiempo empleado en seguimiento se estima a partir de:

$$
PTSF = BPTSF + f_{d/np}
$$
 (Ecuación 12)

Dónde:

Primeramente calculamos el porcentaje base de tiempo empleado en seguimiento para ambas direcciones (BPTSF), con la ecuación 13.

$$
BPTSF = 100(1 - e^{-0.000879V_P})
$$
 (Ecuación 13)

Dónde:

 $BPTSF = ?$ 

VP = 495 *veh livianos/h/ambos sentidos*

fd/np =21%*(distribución direccional 70/30)(tabla 2.10)*

$$
BPTSF = 100(1 - e^{-0.000879V_P})
$$
 (Ecuación 13)  
\n
$$
BPTSF = 100(1 - e^{-0.000879(495)})
$$
  
\n
$$
BPTSF = 35.27\%
$$

Por tanto:

Reemplazando en la ecuación 12 tenemos:

$$
PTSF = BPTSF + f_{d,np}
$$

$$
PTSF = 35.27 + 21
$$

$$
PTSF = 56.27\%
$$

#### **3.7 DISTRIBUCIÓN DIRECCIONAL**

La distribución direccional se la obtiene con el máximo aforo vehicular del intervalo de tiempo de una hora en ambos sentidos, por tanto para este cálculo tomamos:

Aforos: 312veh/h *(ambos sentidos)*

$$
\frac{veh/h}{\frac{veh}{h}ambos\,sentidos} \rightarrow \frac{210}{312} * 100 = 67\%
$$
\n
$$
\frac{veh/h}{\frac{veh}{h}ambos\,sentidos} \rightarrow \frac{102}{312} * 100 = 32\%
$$
\nDistribucion directional = 70/30

#### **3.8 DETERMINACIÓN DEL NIVEL DE SERVICIO**

Para obtener el nivel de servicio se procede de la siguiente manera: Primero se compara la tasa de flujo con la capacidad con la siguiente ecuación:

Vp x 0.70

Dónde:

Vp = 581 *veh livianos* /h/ambossentidos (según el cálculo determinación de la tasa de *flujo ecuación 9)*

*Por tanto:*

La tasa máxima de flujo direccional es:

Vp x 0.70 = 581 x 0.70 = 406.7*vehículos livianos/h/sentido*

Como puede observarse la tasa máximas de flujo direccional es menor a la capacidad, esto es:

# 581*veh.livianos/h/ambossentidos***<**3200*veh.livianos/h/ambos sentidos*

Como el segmento tiene una demanda menor que su capacidad, en la tabla 2.12 para una velocidad media de viaje (ATS) de 50.41 km/h y un porcentaje de tiempo empleado en seguimiento (PTSF) del 56.27%, se determina que el tramo de carretera opera a un nivel de servicio **D.**

Es importante aclarar que los datos con los que se calculó dicho nivel de servicio se tomaron un día sábado en elcual existe una máxima afluencia vehicular.

**CAPITULO IV**

**CONCLUSIONES, RECOMENTDACIONES Y BIBLIOGRAFÍA**

### **4. CONCLUSIONES Y RECOMENDACIONES**

#### **4.1 CONCLUSIONES**

- El tramo de estudioes una vía de dos carriles de doble calzada con 3.66m de ancho, con bermas de 0.60m; sobreanchos con zonas de rebasamiento del 20% y no rebasable del 80% y una pendiente promedio del 6.5%.
- El mayor volumen vehicular con el que se hizo el análisis es de 312*vh/h* en ambos sentidos el cual resulta de aforos realizados en días feriados.
- Después de analizar y estudiar el tramo se determinó la composición del tráfico existente en la vía el mismo que se distribuye en promedios de; automóviles 83.3%, buses 4.5%, motos 5.1%, camiones 7.1%.
- Después de realizar el aforo vehicular respectivo se pudo identificar la presencia de mayor flujo vehicular en horas especificas las mismas que se las llama horas pico(15h00 – 16h00, 16h00 – 17h00).
- La velocidad media de viaje (ATS) es de 50.41 *km/h* y un porcentaje de tiempo empleado en seguimiento (PTSF) del 56.27%, se determina que el tramo de carretera opera a un nivel de servicio "D" según el Manual HCM2000 para días feriados.
- La velocidad promedio en el tramo en estudio es de 59.32*km/h;* al ser comparada con la velocidad de la Agencia Nacional de Tránsito la misma que establece una velocidad de 90 *km/h*nos podemos dar cuenta que por el tipo de terreno y la pendiente con la que fue diseñada su velocidad disminuye considerablemente.
- Todas las variables que intervienen en la determinación de la Capacidad y el Nivel de Servicio, se encuentran clara y objetivamente definidas bien sea por mediciones de campo o por datos consignados en el Manual de Capacidad y Niveles de Servicio para carreteras de dos carriles (HCM2000).

#### **4.2 RECOMENDACIONES**

En el presente diagnostico su alcance no incluye soluciones a la situación adquirida, pero se puede plantear alternativas de solución para mejorar el Nivelde Servicio, sabiendo que su diseño posterior y su posible implementación requieren de estudios complementarios:

La rectificación de la vía donde la curva restringe notablemente la velocidad.

 Ampliar y/o construir bermas con ancho efectivo de 1,8 m como lo recomiendan el Manual.

# **5. BIBLIOGRAFÍA**

- Análisis de Capacidad y Nivel de Servicio de Segmentos Básicos de Autopistas, Segmentos Trenzados y Rampas de acuerdo al Manual de Capacidad de Carreteras*HCM2000 aplicando MathCad*[http://www.ptolomeo.unam.mx:8080/xmlui/bitstream/handle/132.248.52.100/](http://www.ptolomeo.unam.mx:8080/xmlui/bitstream/handle/132.248.52.100/417/A6.pdf?sequence=6) [417/A6.pdf?sequence=6](http://www.ptolomeo.unam.mx:8080/xmlui/bitstream/handle/132.248.52.100/417/A6.pdf?sequence=6)
- Asociación de Gobiernos Parroquiales Rurales de Loja. ASOGOPAL. [http://www.asogopal.gob.ec/index.php?option=com\\_content&view=article&id=83&Ite](http://www.asogopal.gob.ec/index.php?option=com_content&view=article&id=83&Itemid=225) [mid=225](http://www.asogopal.gob.ec/index.php?option=com_content&view=article&id=83&Itemid=225)
- Cerquera Escobar, Flor. (2007)*. Educación virtual, capacidad y nivel de servicio de la infraestructura vial.* UPTC. [faceritv@tunja.uptc.edu.ec](mailto:faceritv@tunja.uptc.edu.ec)
- Concepción Fernández Madrid. (2003). *Ingeniería de Carreteras,* volumen I.
- Gibson, Jaime. (2001). *Teoría de flujos vehiculares*. Universidad de Chile, División de Ingeniería de Transporte.
- Gigena, Guillermo Ing. (2008). *caminos I - capacidad de un sistema vial docente del Área Transportes*, Facultad de Ingeniería UNLP).
- Guamán, Juan. (2012). *Estudio y análisis de soluciones al congestionamiento vehicular en el centro histórico de la ciudad de Loja*. ENTRANLOJA.
- INEC-CENSO (2010). *Fuente de base al censo poblacional y vivienda*. Paquete de computación PRODEM. Ecuador.
- Cal Rafael y Mayor R, Cárdenas Jiménez. (2007). Ingeniería de tránsito, fundamentos y aplicaciones; México
- Manuel Romano García (1994). *Departamento de Ingeniería Civil. Transportes, nivel de servicio de carreteras convencionales de 2 carriles*. Madrid.
- Naranjo Herrera, Víctor Hugo. (2008). *Análisis de la Capacidad y nivel de servicio de*  las vías principales y secundarias de acceso a la ciudad de Manizales. Universidad de Colombia.
- Normas de diseño geométrico de carreteras MTOP 2003
- Palma, Raúl Iván. *Aplicación del manual de capacidad de carreteras (HCM) versión 2000 para la evaluación del nivel de servicio de carreteras de 2 carriles.* Universidad de San Carlos de Guatemala.
- Tapia Villalba, Hernán Marcelo. (2011) *La vía chilla grande-Manchancazointersección vía yanahurco centro y su incidencia en el bienestar de los pobladores*

*de las comunidades del cantón Saquisilí provincia de Cotopaxi.* Ambato, tesis(facultad de Ingeniería Civil)

- Transportation Research Board, (2000). *Highway Capacity Manual, National Research Council*, USA
- Washington, D.C.,(2000). *Highway Capacity Manual.* Transportation Research Board. National Research Council.

**ANEXOS**

**ANEXO 1**

# **TRAMO DE ESTUDIO**

**MALACATOS – VILCABAMBA**

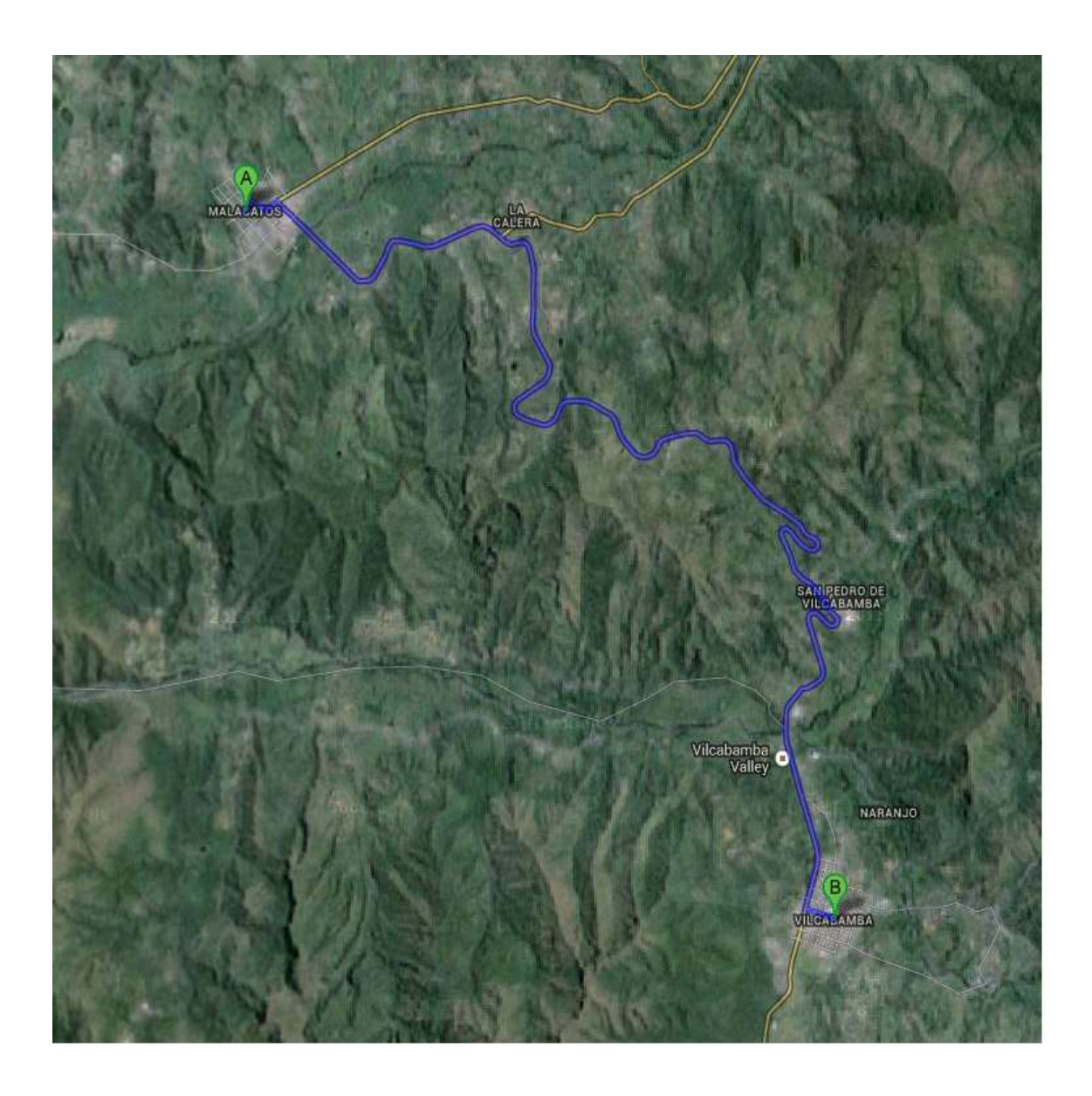

**ANEXO 2**

**FORMATO DE CONTEO MANUAL DE VEHICULOS (MTOP)**

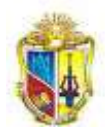

#### FORMULARIO F2 DEPARTAMENTO DE ESTUDIOS DE FACTIBILIDAD M.O.P. CENSO VOLUMETRICO DE TRAFICO

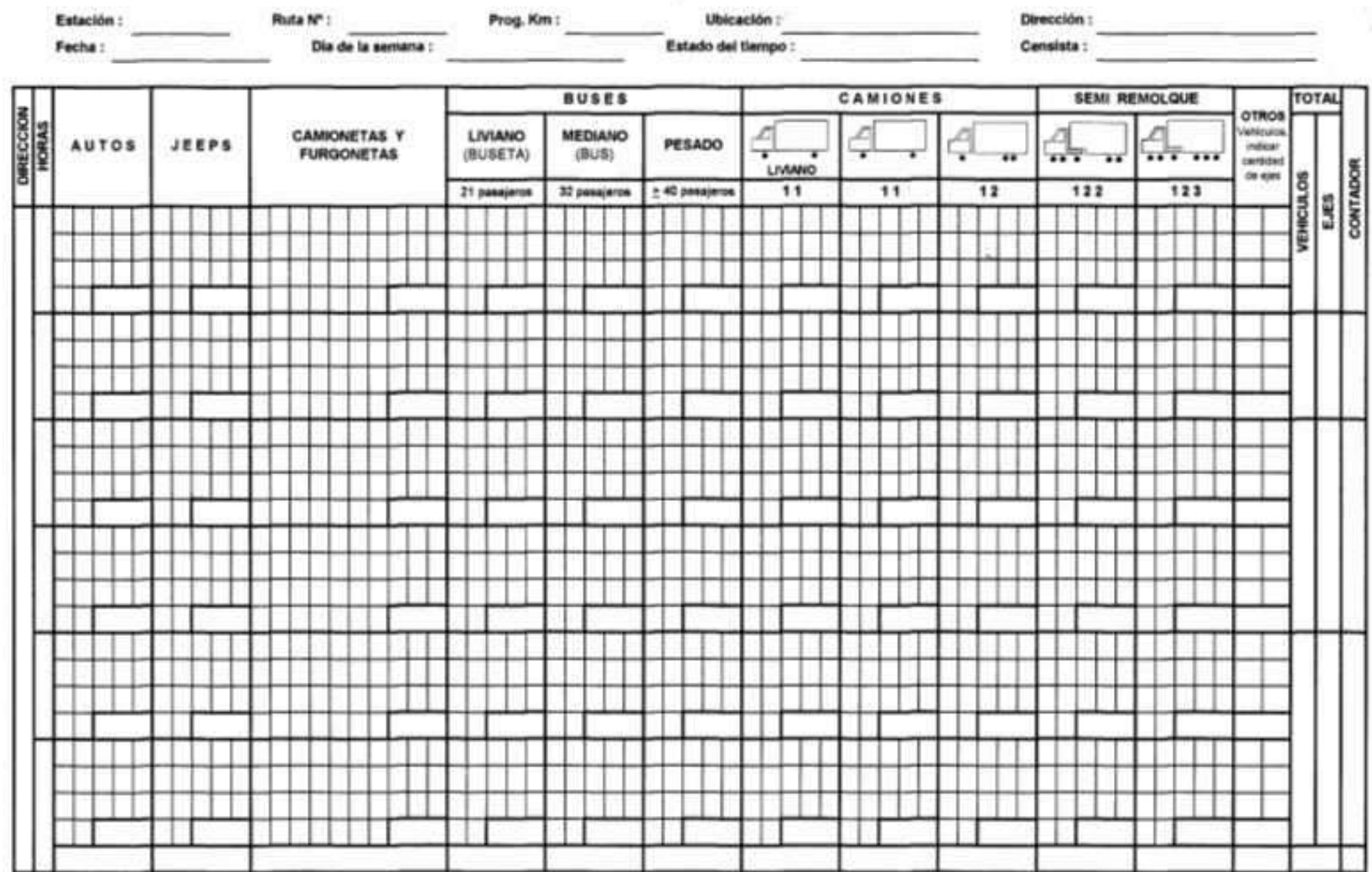

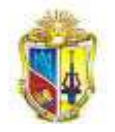

**ANEXO 3**

**FORMATO DE CONTEO VEHICULAR**

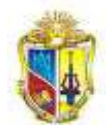

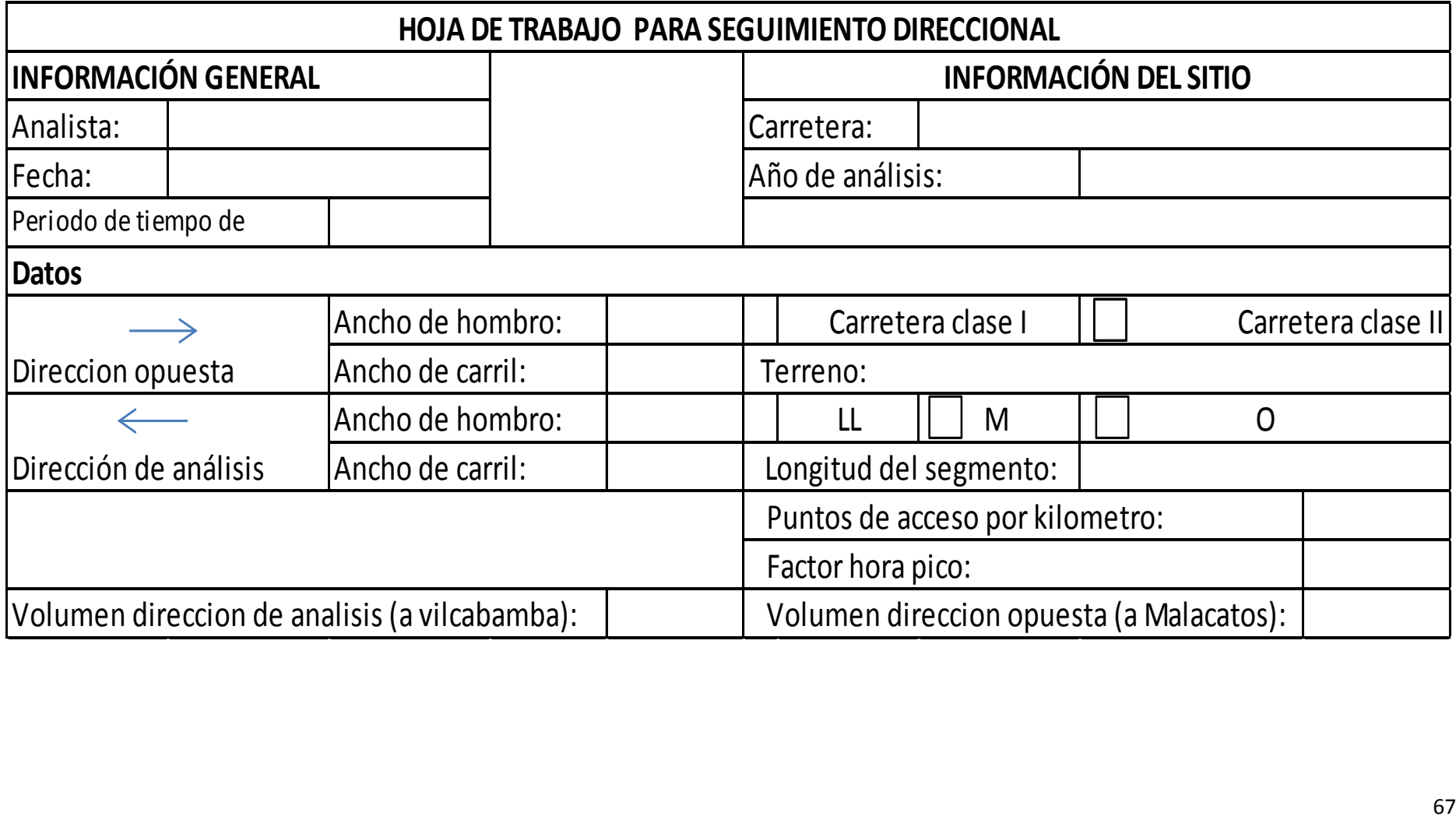

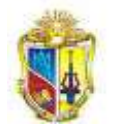

**ANEXO 4**

**AFORO VEHICULAR**

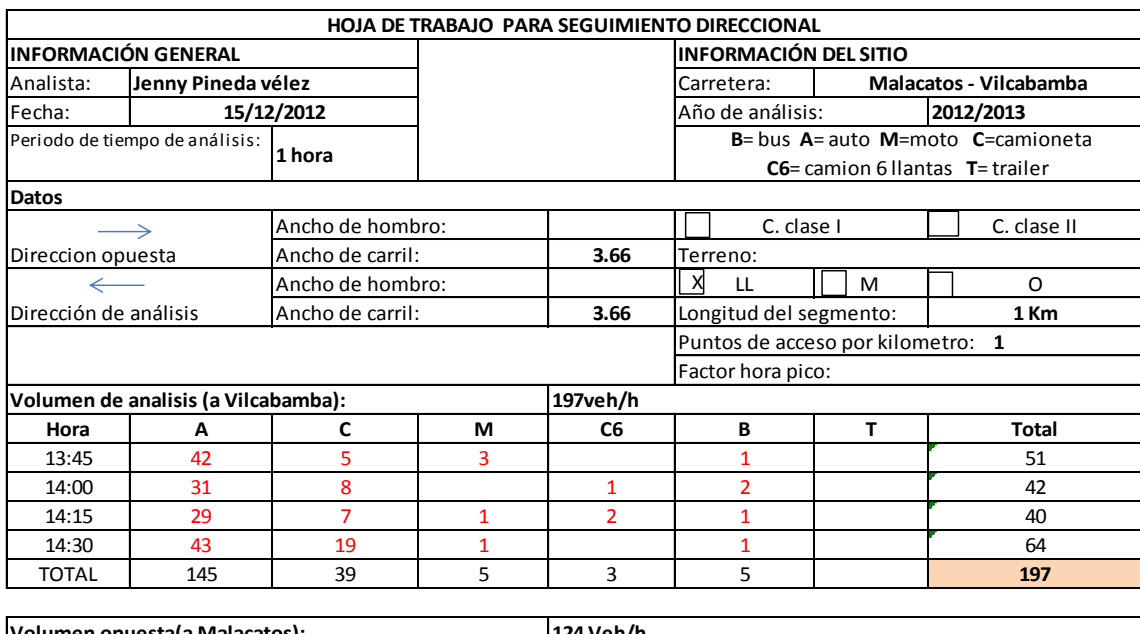

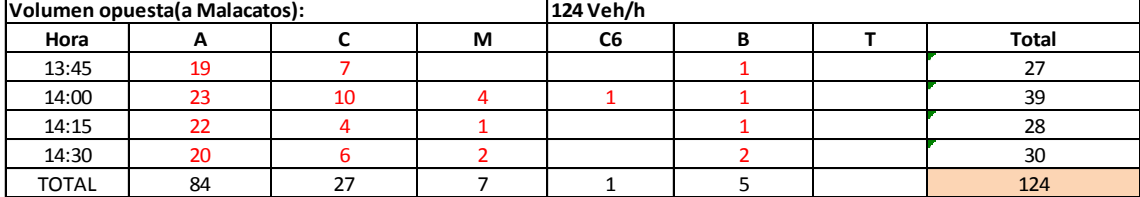

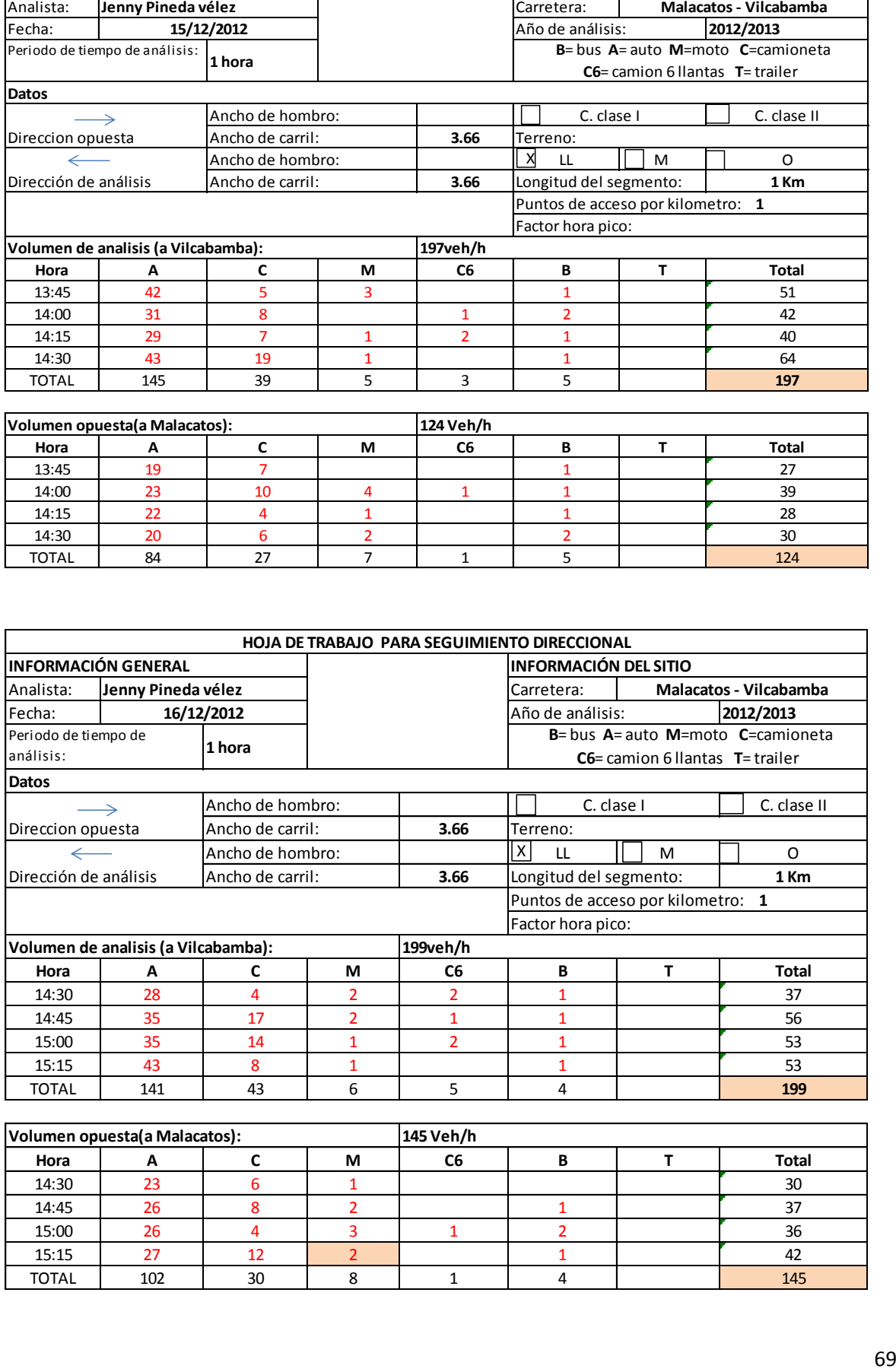

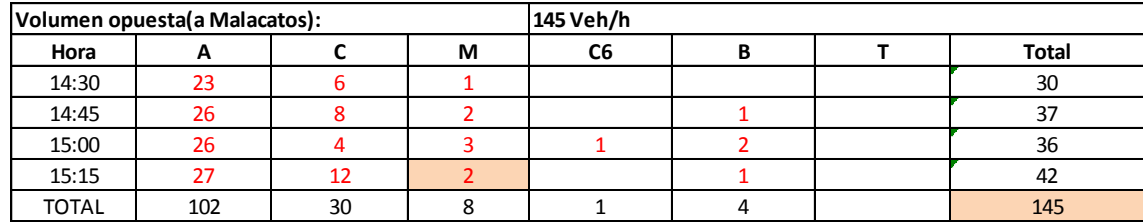

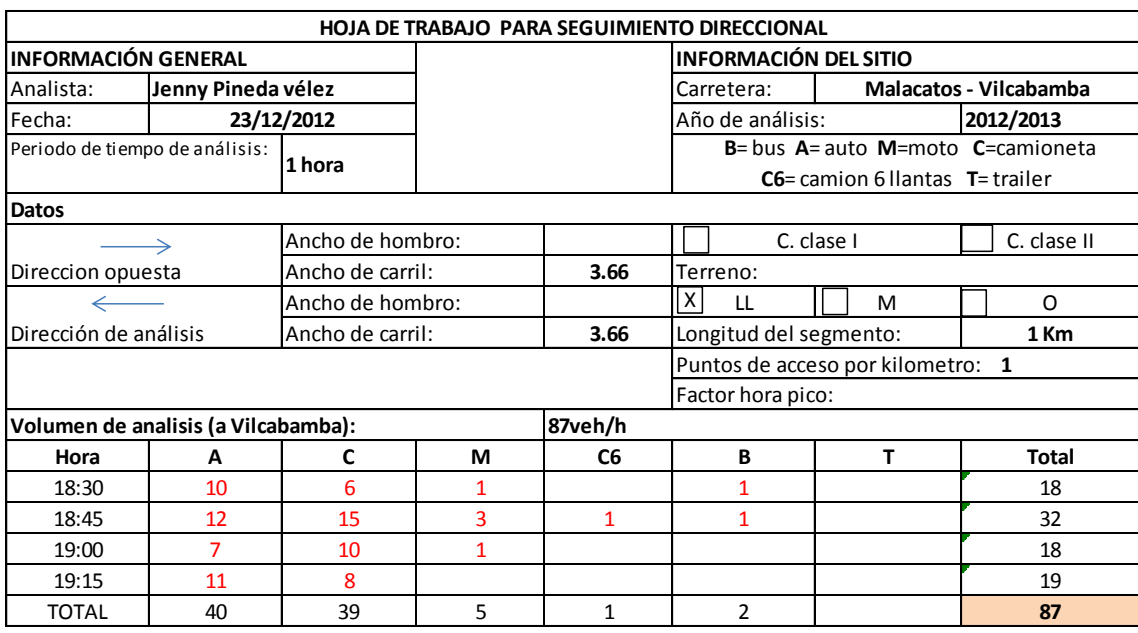

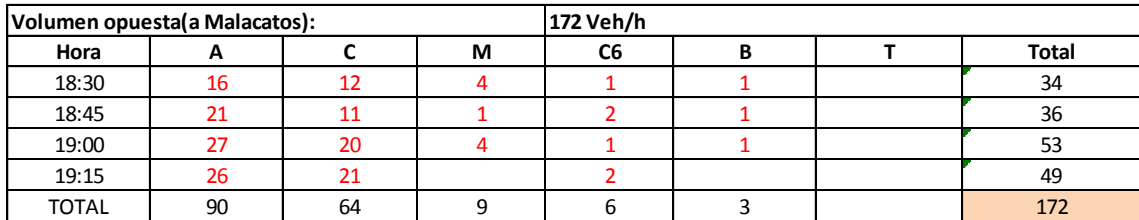

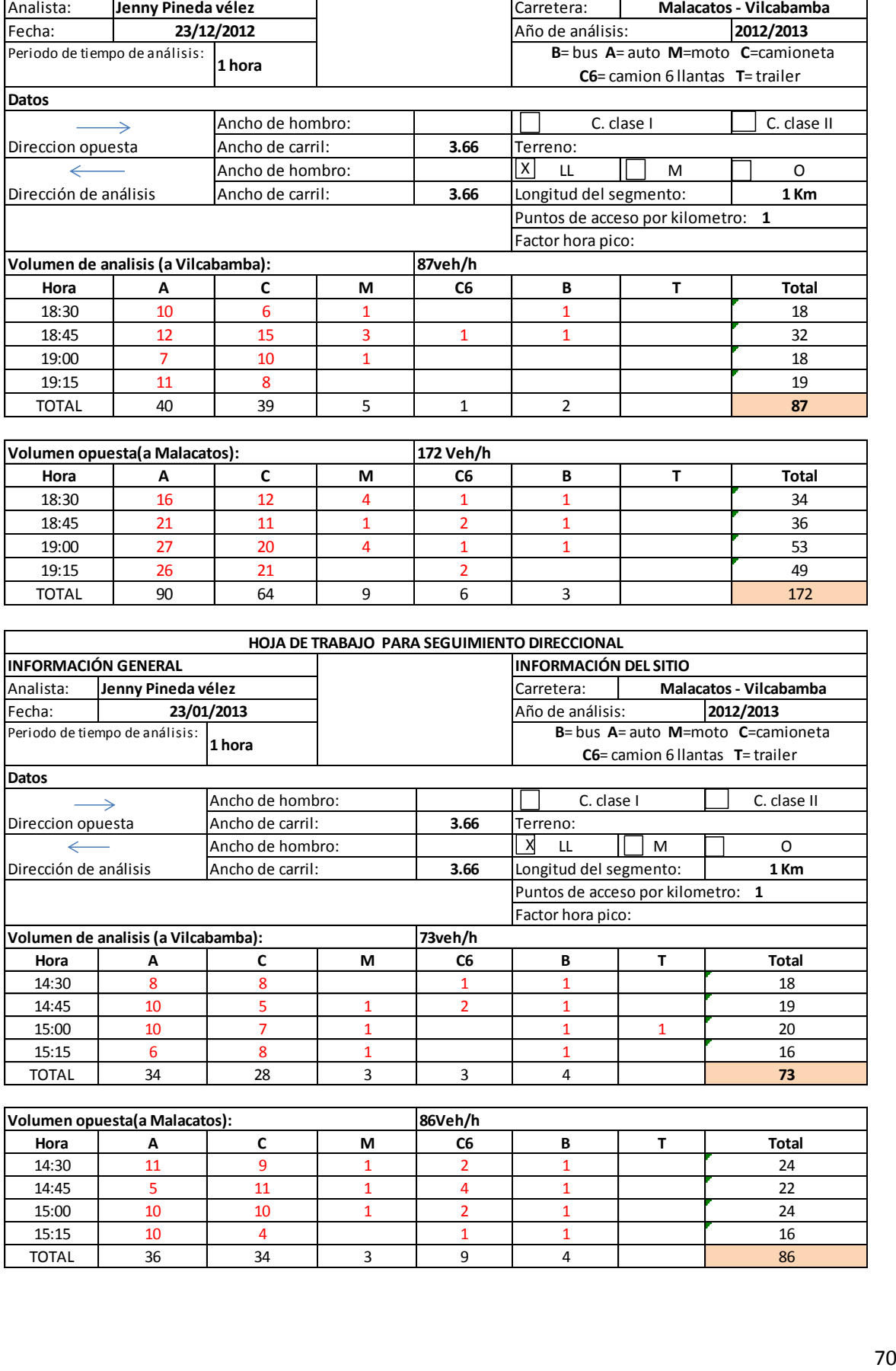

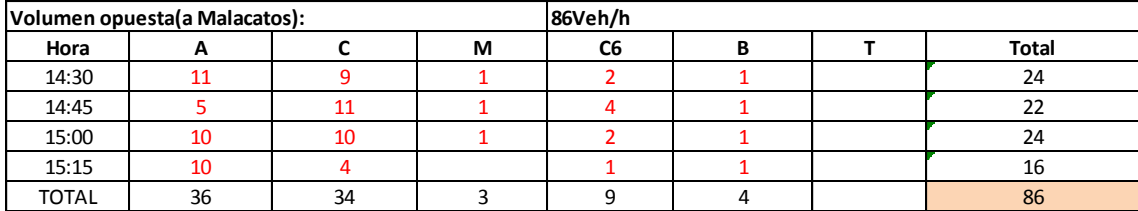

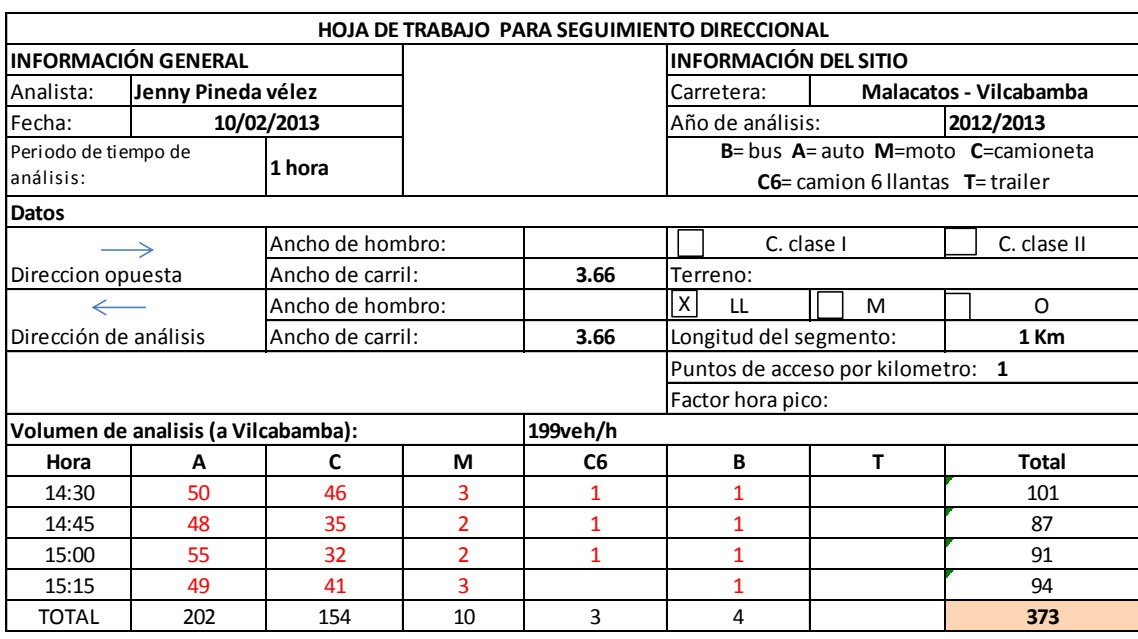

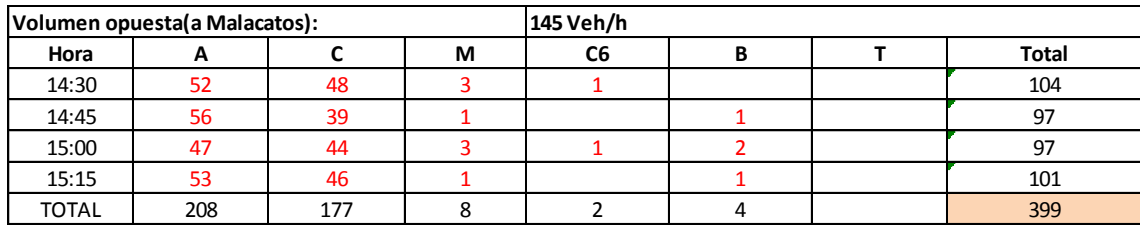

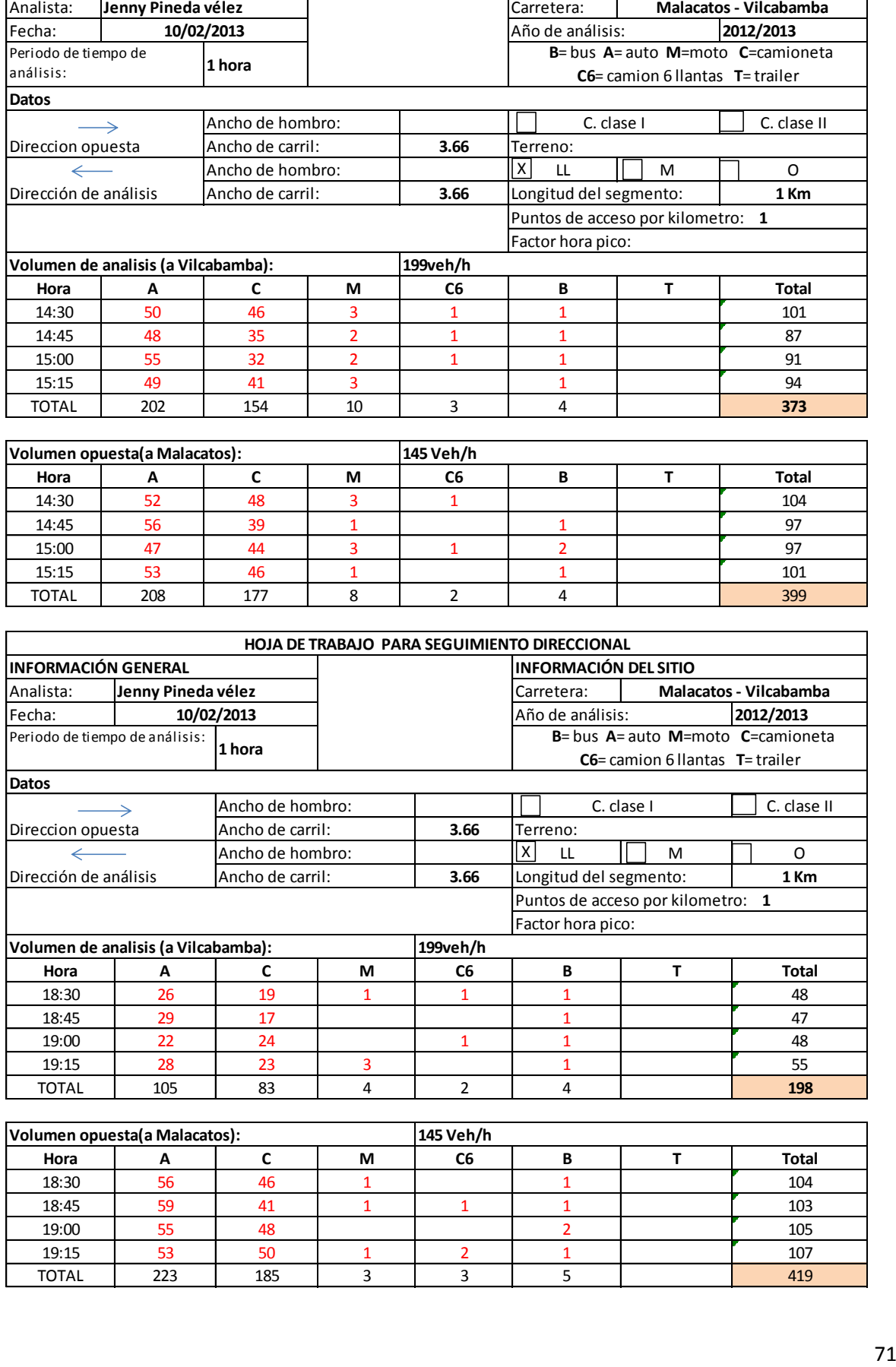

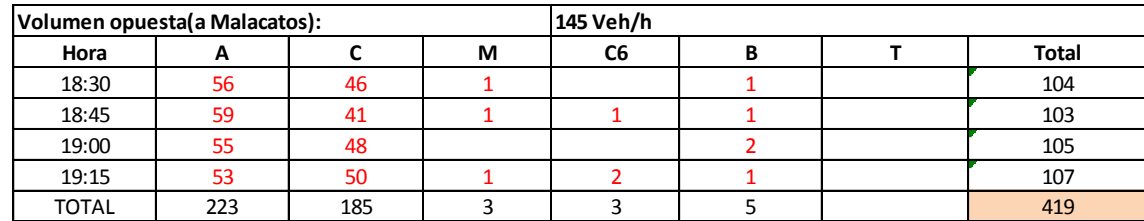

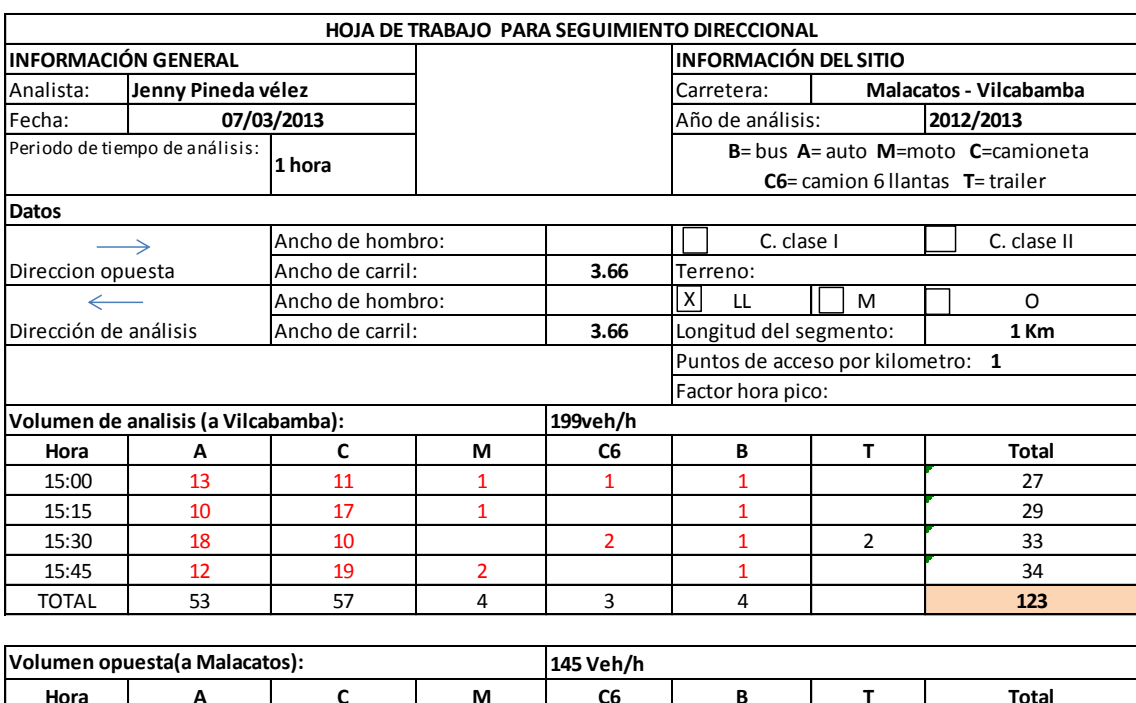

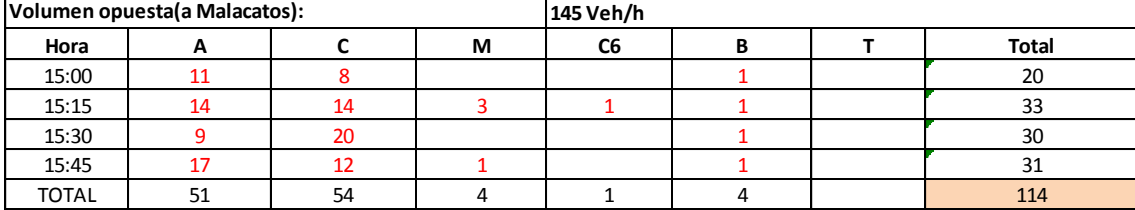

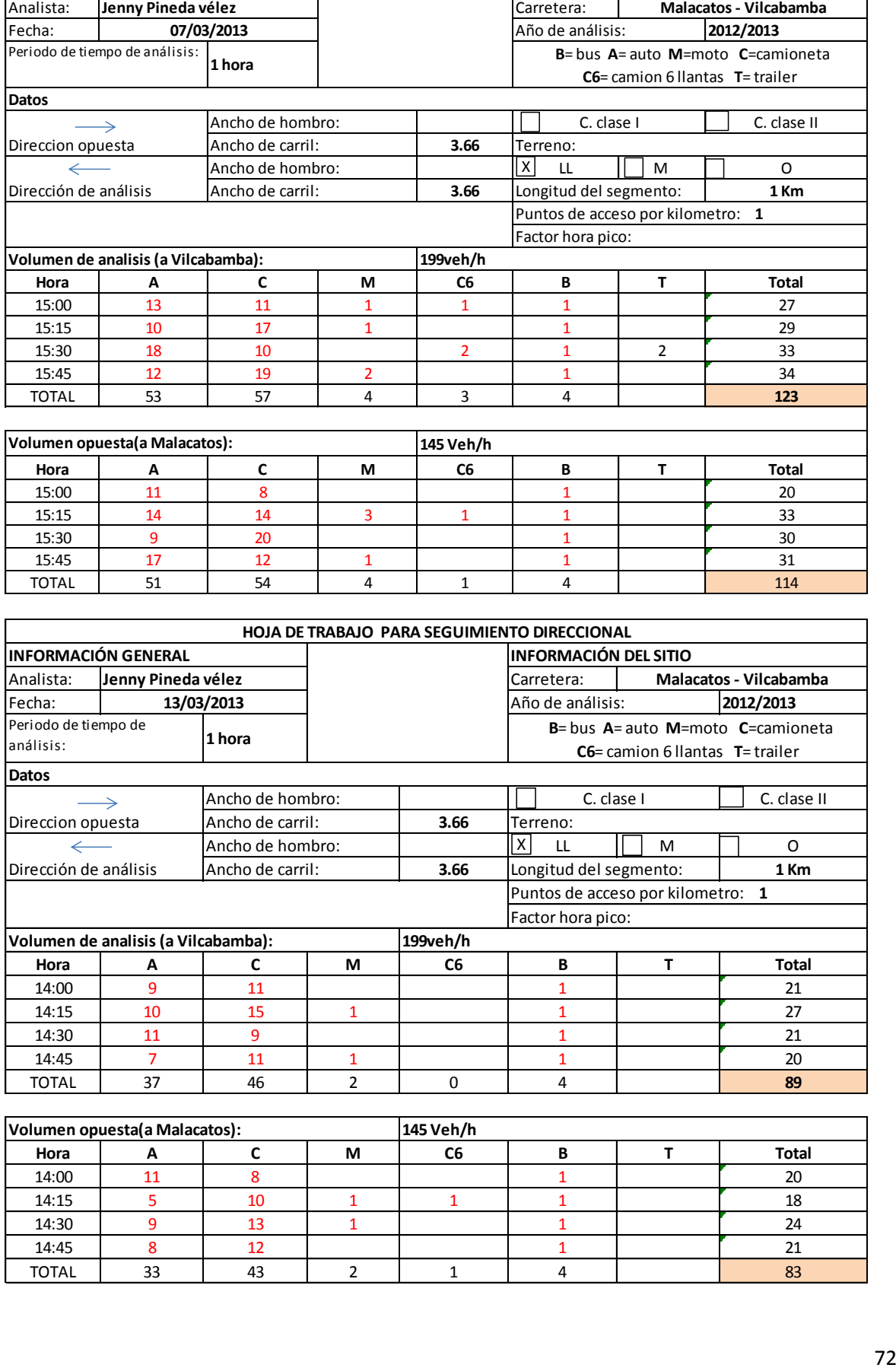

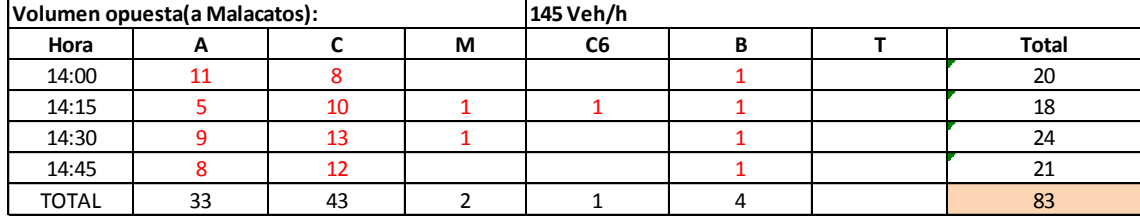
**ANEXO 5** 

**CALCULOS DE AFORO** 

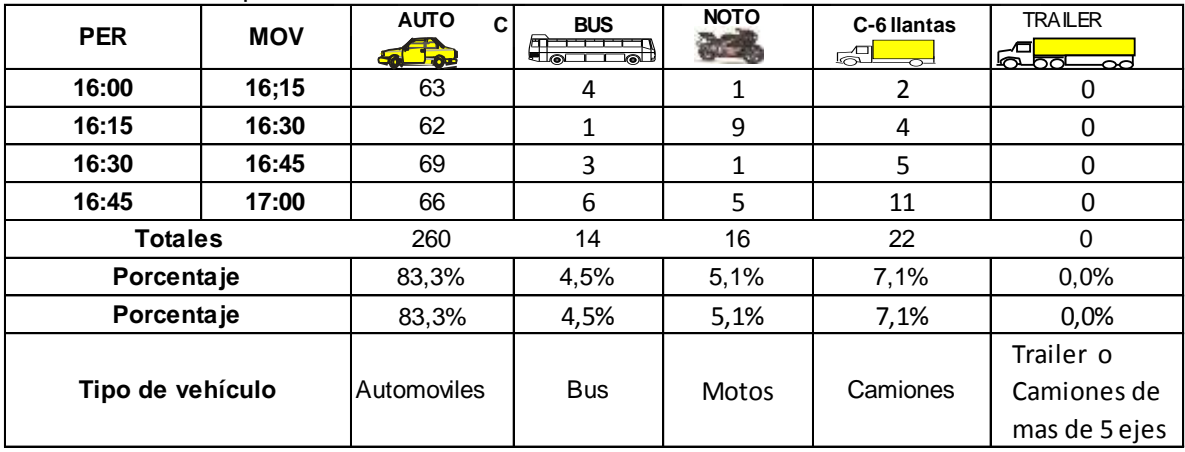

## Hora seleccionada para el cálculo

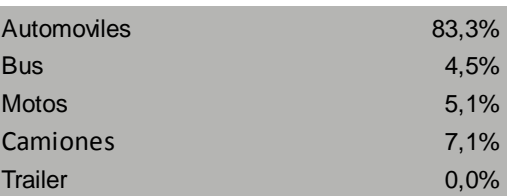

## **Variación del volumen de tránsito en la hora de máxima demanda Período Volumen**

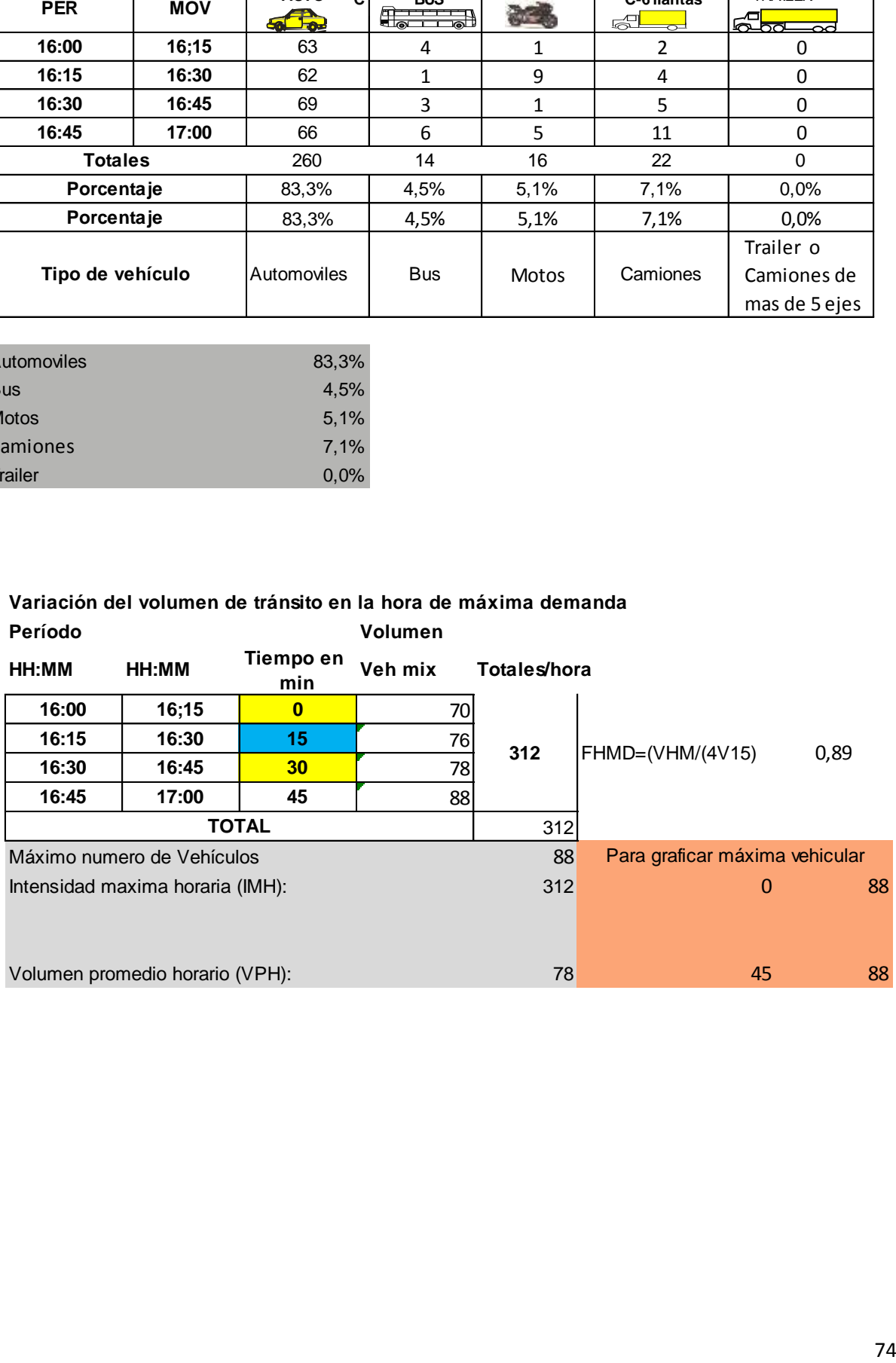

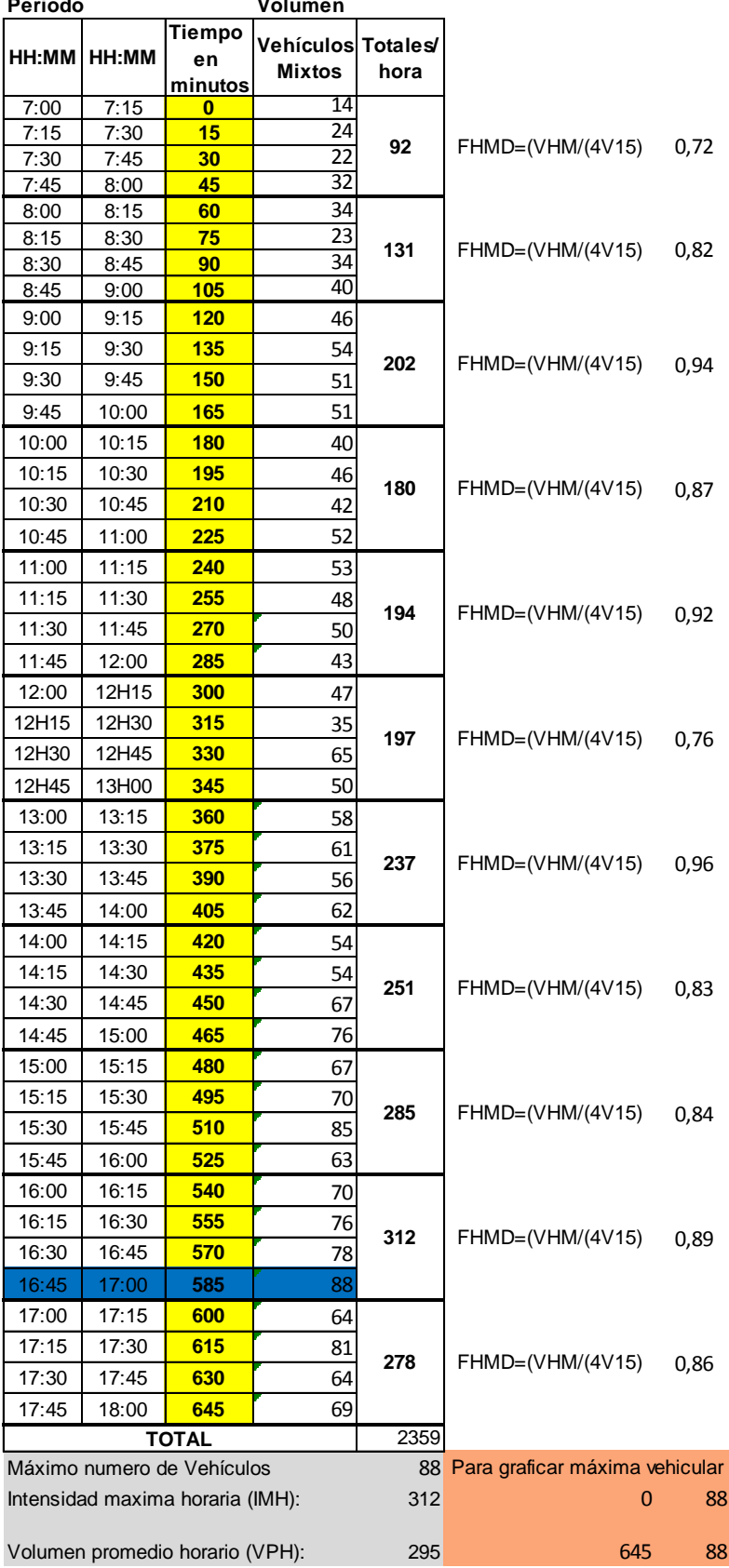

**Variación del volumen de tránsito en la hora de máxima demanda Periodo Volumen** 

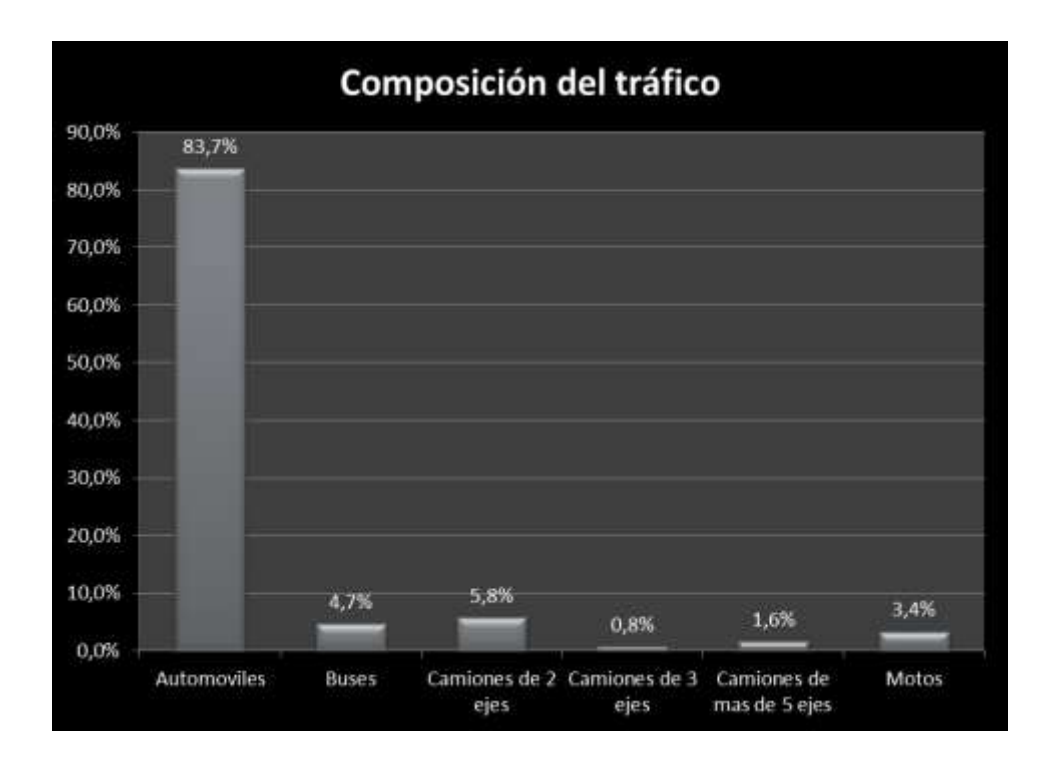

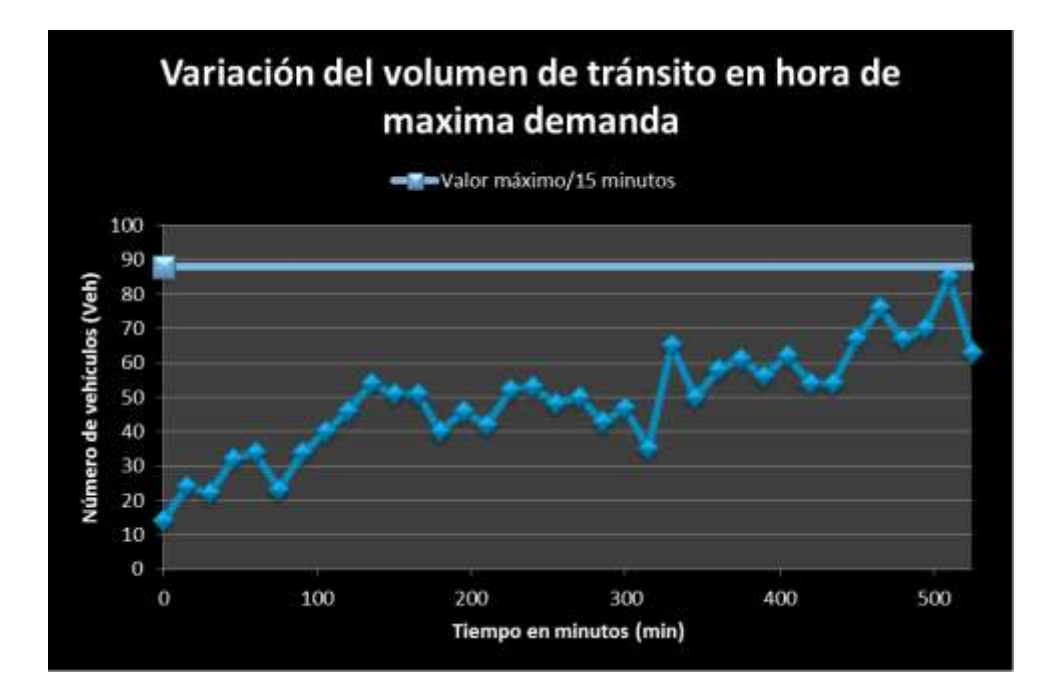